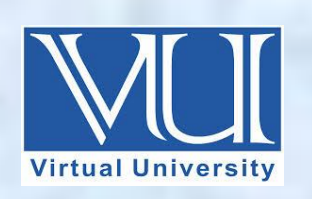

# **CS101-Introduction to Computing Solved MCQ(S) From Final Term Papers**

**BY Arslan**

**14, 2018**

**Jan**

**V-U For Updated Files Visit Our Site : [Www.VirtualUstaad.blogspot.com](http://www.virtualustaad.blogspot.com/) Updated.**

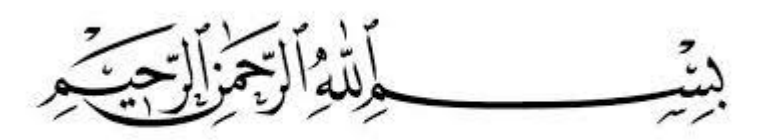

In the Name of Allāh, the Most Gracious, the Most Merciful

# **Final-Term Papers Solved MCQS with Reference**

- 1. Combining the "fuzzy rules" is done by the technique(s).
	- o MAX-MAX
	- o MAX-MIN
	- o MIN-MAX **PG # 242**
	- o Both MIN-MAX and MAX-MIN

The output of a fuzzy system is computed by using: The MIN-MAX technique for combining fuzzy rules

2. A set of software that handle all database related operations of an organization is called \_

- o **Database management system**
- o Database design system
- o Database access system
- o Content management system
- 3. Every phase of the project development require reporting on completion. When a developer completes his/her assigned module, he has to report to the
	- o Team Lead
	- o **Project Manager**
	- o CEO
	- o IT Manager

4. LCD display screens provide\_\_\_\_\_\_\_\_\_\_\_\_\_ display.

- o 1 dimensional
- o **2 dimensional PG#305**
- o 3 dimensional
- o 4 dimensional

# Like CRT monitors, LCDs are 2-D displays

- 5. A Home page is a part of a
	- o Terminal
	- o **Web site PG#18**
	- o Browser
	- o Protocol

# **What is a Web site?**

A Web site is a related collection of World Wide Web (WWW) files that includes a Beginning file called a home page.

# 6. Which of the following is a true statement?

- o Flat-file storage is better than tabular storage.
- o **Tabular storage is better than flat-file storage. PG#257**
- o Flat-file storage is better than relational storage.
- o Tabular storage is better than relational storage.

# **Tabular storage is better than flat-file storage**

- 7. What will be the output of the statements given below? country="Hello Pakistan"; docurnentwrite (country.charAt (6));
	- o **Blank Space**
	- o p
	- o a
	- o k

8. Which of the following is not true for JavaScript?

- o Scripting Language
- o Case Sensitive Language
- o Object Based Language
- o **Markup Language PG#119 and 120**

JavaScript is not a markup language ,HTML is a markup language Also JavaScript is scripting, case sensitive and object based language

9. Which of the following symbol is used in JavaScript to add multiple line comments in a program?

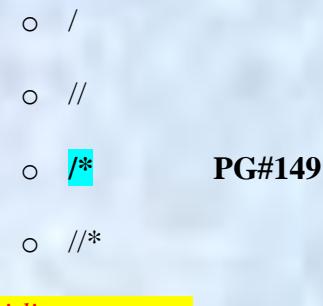

```
 Multi-line comments
 /* Author: Bhola
 Creation Date: 24 March 2003 */
```
10. In an IP address, there are four set of numbers which are separated by periods.

- o 12-bit
- o 16-bit
- o 32-bit
- o **8-bit PG#210**

Four 8-bit numbers separated by periods. Each 8-bit number can be 0 to 255

11. Today's fastest computer can do of calculations in a second.

- o Thousands
- o Billions
- o **Trillions**
- o Millions
- 12. If the calling function is a part of a JavaScript statement then the definition of this function will must have the Statement.
	- o Break
	- o Terminate
	- o **return**
	- o Switch

13. The organizations using the network organizational model have \_\_\_\_\_\_\_\_\_\_\_\_\_\_structure.

- o **Simple**
- o Complex
- o Flexible
- o Accurate
- 14. In Relational Database table columns are called\_\_\_\_\_\_\_\_\_\_\_\_\_\_.
	- o Records
	- o Values
	- o **Fields [Click here for detail](http://www.ntu.edu.sg/home/ehchua/programming/sql/Relational_Database_Design.html)**
	- o Unions

 A relational database organizes data in *tables* (or *relations*). A table is made up of rows and columns. A row is also called a *record* (or *tuple*). A column is also called a *field* (or *attribute*).

15. To store rounded number of 8.6 in a variable called "r\_number", We write

- o r\_number=Maths.round(8. 6);
- o r\_numbers=Maths.rounds(8. 6);
- o r\_number=Math.rounds(8. 6);
- o **r\_number=Math.round(8. 6); [Click here for detail](http://www.cev.washington.edu/lc/CLWEBCLB/jst/js_math.html)**

To store the rounded number of 8.6 in a variable called "r\_number":

```
r_number=Math.round(8.6)
```
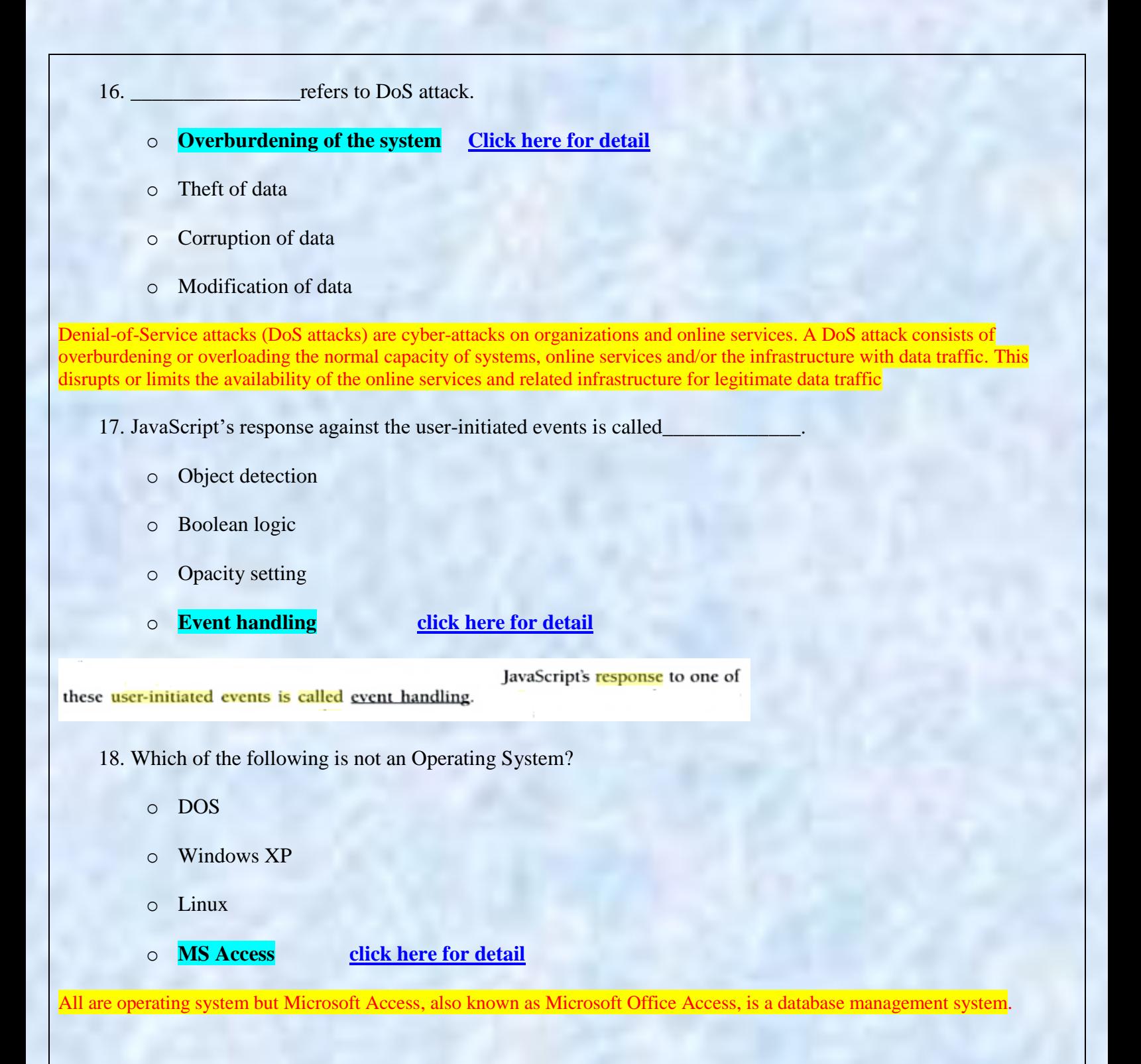

- 19. Complex Software development process requires the developers to follow some specific set of rules and guidelines which can be termed as
	- o Object Oriented Software
	- o **Design Methodology PG#131**
	- o Programming Language
	- o Object Based Design

### **Design Methodology?**

The set of (often flexible) rules and guidelines a team of developers follow to construct reasonably complex SW systems

- 20. Graphics creation in JavaScript is\_
	- o Easy
	- o Difficult
	- o Simple
	- o **Not Possible PG#246**

```
Problems & Solutions:
JavaScript doesn't support drawing of graphics
```
- 21. The floppy disk was introduced in the market by\_
	- o Hewlett Packard
	- o IBM
	- o Intel
	- o **Yoshiro Nakamats PG#14**

**Floppy Disk – 1950** Invented at the Imperial University in Tokyo by Yoshiro Nakamats

- 22. By studying the history of spreadsheet software, we come to know that \_\_\_\_\_\_\_\_\_\_\_was the first spreadsheet Software.
	- o MS Excel
	- o penOfiice.org Calc
	- o LibreOffice Calc
	- o **VisiCalc PG#83**

A spreadsheet - VisiCalc - was the first popular application on PC"s.

23. Which of the following cannot be considered as a property of image object:

- o hspace
- o height
- o **onLoad PG#286**
- o lowsrc

Image

Properties: name, border, complete, height, width, hspace, vspace, lowsrc, src

- 24. A website resides over
	- o PDA
	- o **WWW**
	- o Browser
	- o CPU
- 25. The\_\_\_\_\_\_\_\_\_\_\_\_\_\_\_\_\_\_\_\_\_\_\_\_ has considerably changed the way of marketing forever, redirecting it from a mass Focus to a single person focus.
	- o Television
	- o **Web PG#281**
	- o Mobile
	- o Radio

The Web has changed marketing forever, redirecting it from a mass focus to a single-person focus

26. A software on a user's computer, acting as an interface between the user and internet is called as

o **Browser**

a\_\_\_\_\_\_\_\_\_\_\_\_\_\_\_\_\_\_.

- o PowerBuilder
- o Front Page
- o Navigator

### **Browser**

A browser is an application program that provides a way to look at and interact with all the information on the World Wide Web.

- 27. Software Development Process involves working of different teams but \_\_\_\_\_\_\_\_\_\_\_team has its Major contribution in a project after the designing phase.
	- o QA
	- o Architect
	- o **Development**
	- o HR
- 28. Client is the basic entity in software development. It is the responsibility \_\_\_\_\_\_\_\_\_\_\_\_\_\_\_\_\_of to manage the client's matters.
	- o **Project Manager**
	- o Team Lead
	- o Developer
	- o Quality Assurance Engineer
- 29. Notepad is an example of
	- o System Software
	- o **Application Software**
	- o Device Driver
	- o Kernal

30. Which of the following is not a peripheral device for a computer?

- o USB
- o Printer
- o Scanner
- o **Power Supply Unit [Click here for detail](http://pc.net/helpcenter/answers/peripheral_device_examples)**

- 31. There are some primary colors which are the base of other colors. Select which of the following is not a primary Color.
	- o Red
	- o Blue
	- o **Yellow PG#235**
	- o Green

In a popular scheme – the RGB scheme – each part of the triplet represents the intensity of one of out of three primary colors: red, green, blue

- 32. Concatenate Operator in JavaScript is used to \_\_\_\_\_\_\_\_\_\_\_\_\_\_elements.
	- o Subtract
	- o Multiply
	- o **Join**
	- o Add
- 33. Computer display is composed of a regular grid of
	- o bits
	- o bytes
	- o sectors
	- o **pixels PG#235**

Most all computer displays consist of a grid of tiny pixels arranged in a regular grid of rows and columns

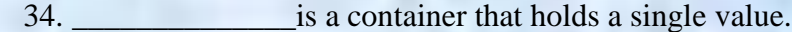

- o Array
- o **Variable PG#199**
- o Function
- o Set
- A variable is a container that holds a value
- 35. Today's computers are based on the technology of
	- o Punch cards
	- o Vacuum tubes
	- o **Transistors**
	- o Resistors
- 36. The memory size of the Altair 8800 was
	- o 128 bytes
	- o **256 bytes**
	- o 128 Kilo bytes
	- o 256 Kilo bytes

Altair 8800. The price was \$375, contained 256 bytes of memory (not 256k),but had no keyboard, no display, and no auxiliary storage device.

- 37. Unlike virus, \_\_\_\_\_\_\_\_\_\_\_is called stand-alone program.
	- o **Trojan horse PG#278**
	- o logic bomb
	- o Worm
	- o time bomb

### **Trojan Horses**

• Unlike viruses, they are stand-alone programs

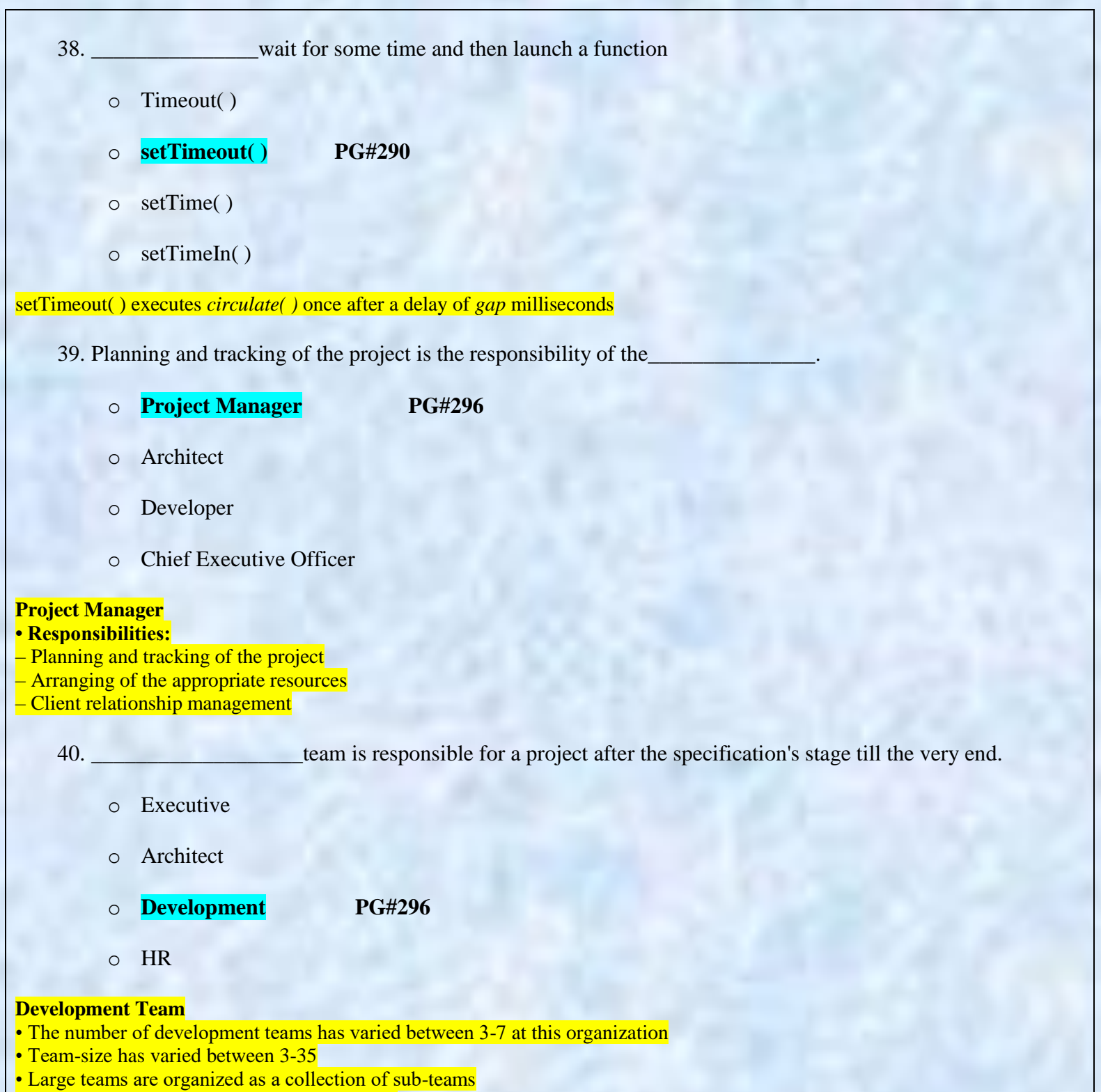

- Lowest-level team: No more than 7 members
- Responsible for a project from after the specifications stage till the very end

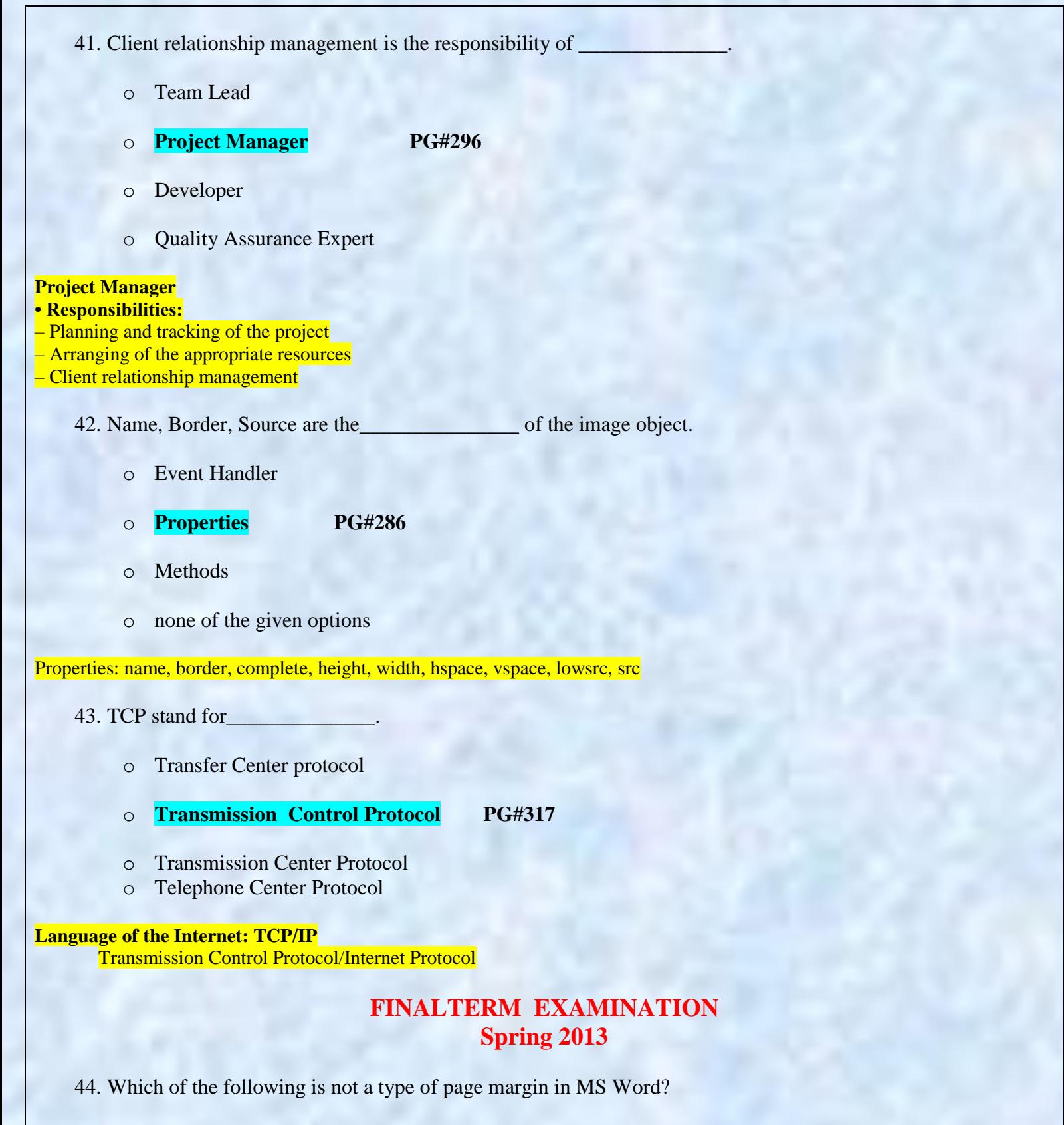

- o Left
- o Right
- 
- o Top

o **Center [Click here for detail](http://www.psexam.com/Multiple-Choice-Questions-from-MS-Word/mcq-solutions-and-explanations-set-1.html)**

45. Command which saves the selected text before deleting is

- o Copy
- o Delete
- o **Cut**
- o Undo

Cut out the selected text. (Copy selected text to the clipboard before deleting it.)

46. Select the best option to create and edit the HTML pages.

- o Ms Paint, adobe Photoshop
- o **Notepad, Ms Front page**
- o Netscape, Mozilla
- o Ms excel, Ms outlook

47. how many bits are there in one byte?

- o **8 bits PG#42**
- o 10 bits
- o 12 bits
- o 16 bits

# **Byte = 8 bits**

48. is the essential property of every JavaScript object.

- o Color
- o Width
- o **Name**
- o Size

49. Which one of the following is the correct code syntax in JavaScript?

```
o SetTimeout()
```

```
o settimeout()
```
- o **setTimeout() PG#290**
- o SettimeOut()

setTimeout( ) executes *circulate( )* once after a delay of *gap* milliseconds

50. is a programming language which was specifically designed to develop business applications.

- o BASIC
- o FORTRAN
- o **COBAL [Click here for detail](http://en.wikipedia.org/wiki/COBOL)**
- o Perl

**COBOL** (*l'koubpll*) is a [compiled](http://en.wikipedia.org/wiki/Compiled) [computer programming language](http://en.wikipedia.org/wiki/Computer_programming_language) designed for business use

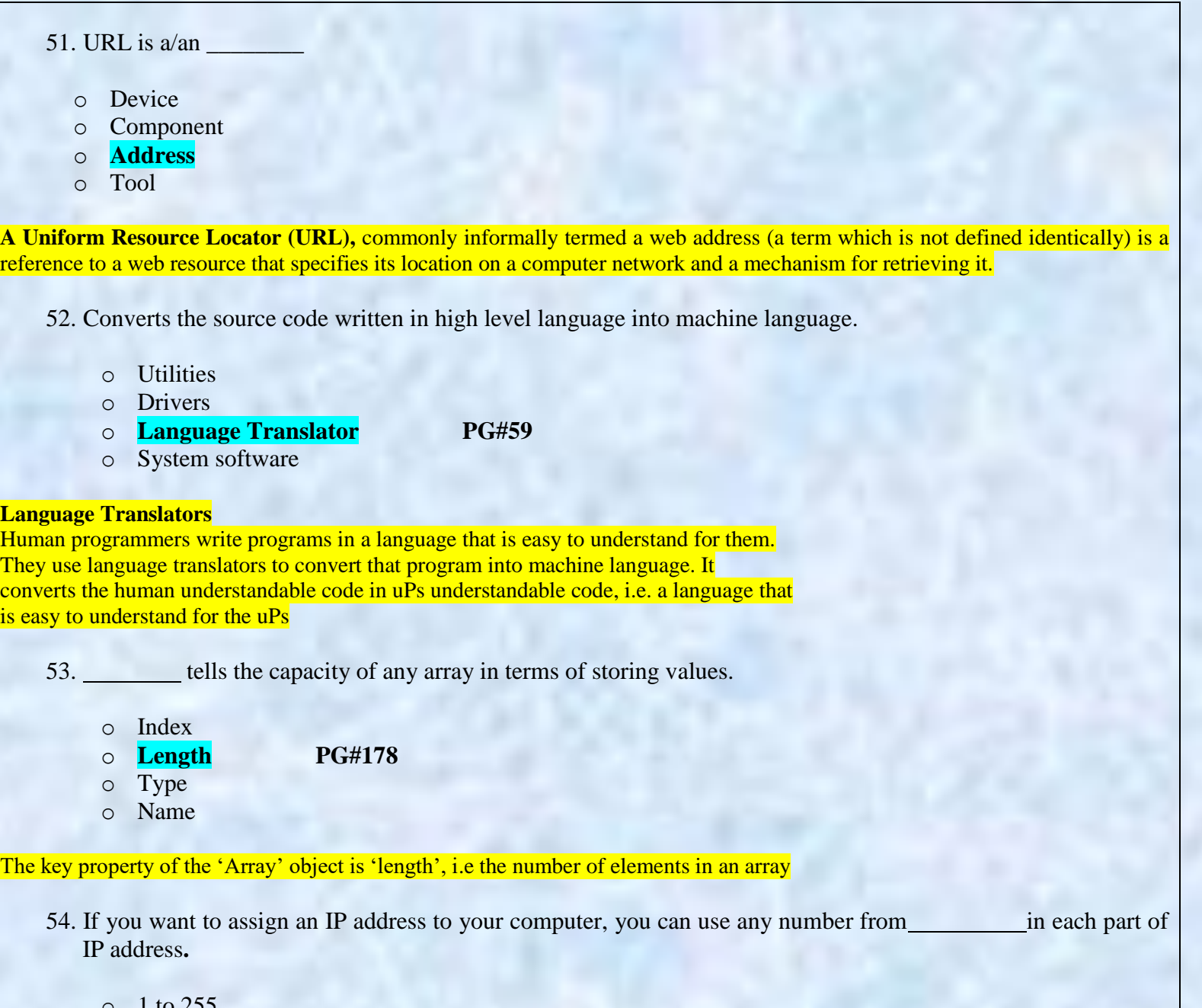

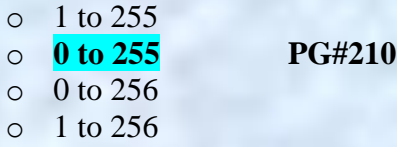

# **IP Address**

A unique identifier for a computer on a TCP/IP network Format: four 8-bit numbers separated by periods. Each 8-bit number can be 0 to 255

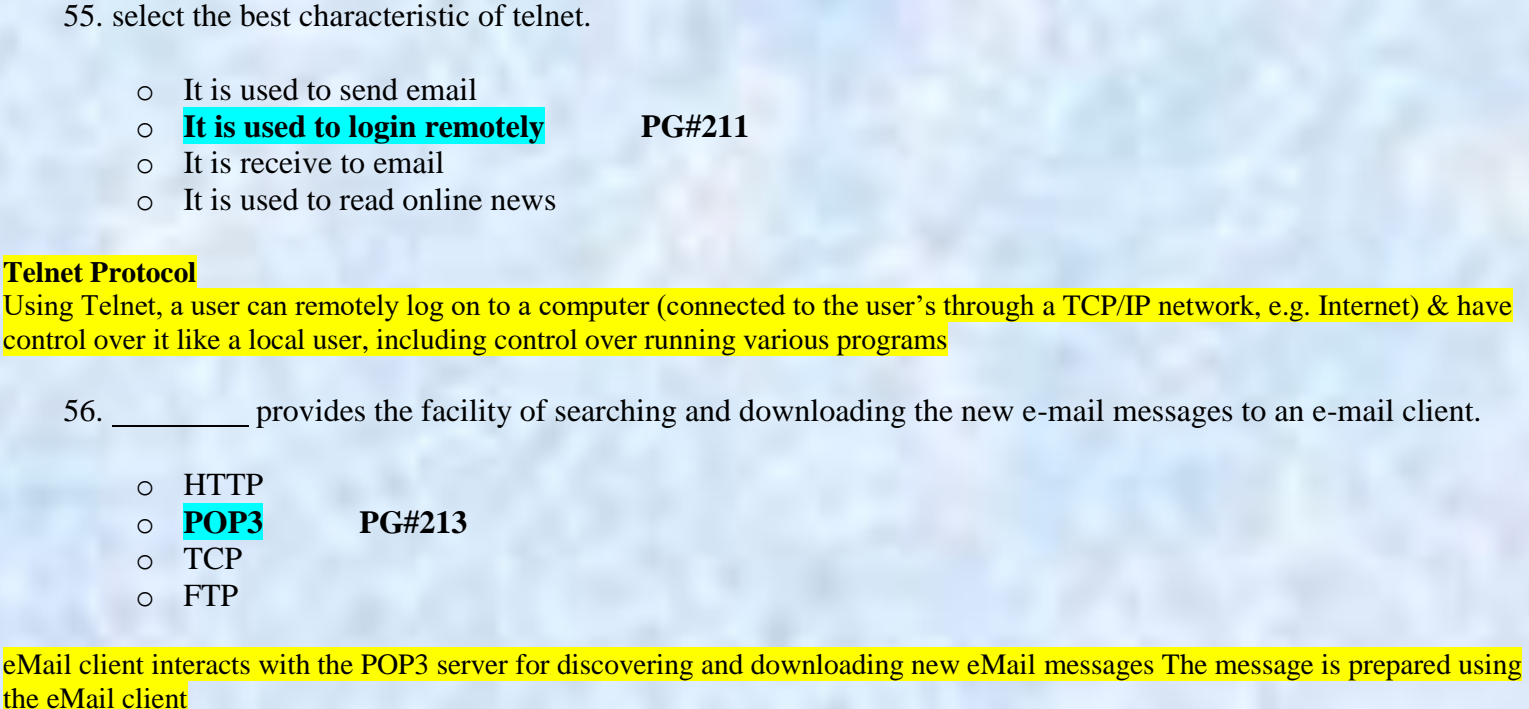

57. which of the following is the instant Message service available on the internet**?**

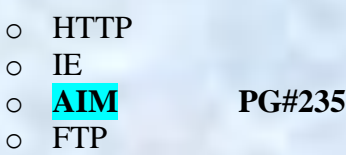

### **Instant Messaging:**

**Tel** 

The IM services available on the Internet (e.g. ICQ, AIM, MSN Messenger, Yahoo! Messenger) allow us to maintain a list of people (contacts) that we interact with regularly We can send an instant messages to any of the contacts in our list as long as that **contact** is online

58. Which event handler executes the specified JavaScript code when a window / form element loses focus?

o onLoad o onUnload

- o **onBlur PG#245**
- o onFocus

onBlur executes the specified JavaScript code when a window loses focus or a form element loses focus

59. can be used in JavaScript to open multiple popup Windows when a particular web page is opened.

o onAbort o onchange o **onLoad PG#232** o onUnload

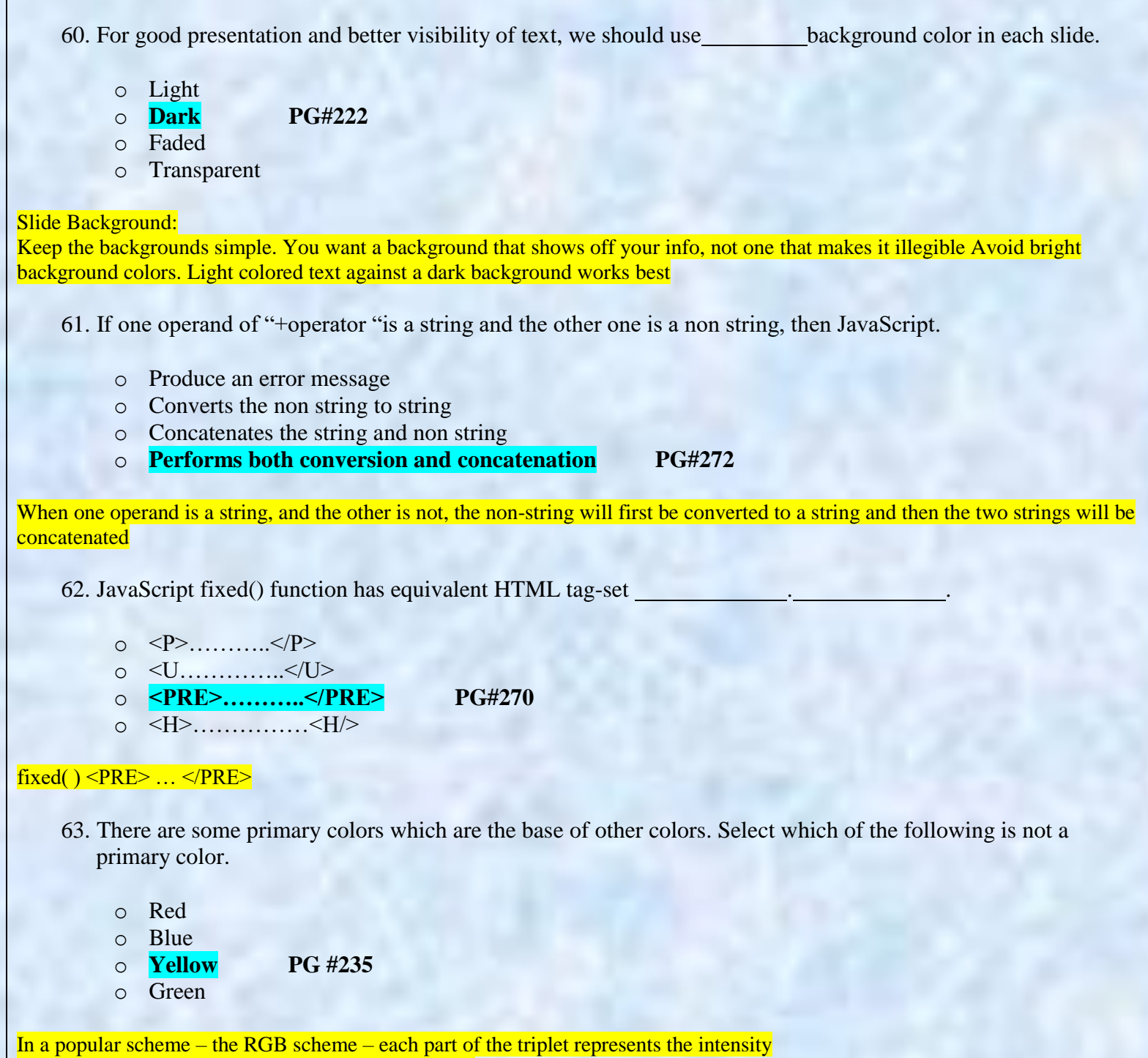

of one of out of three primary colors: red, green, blue

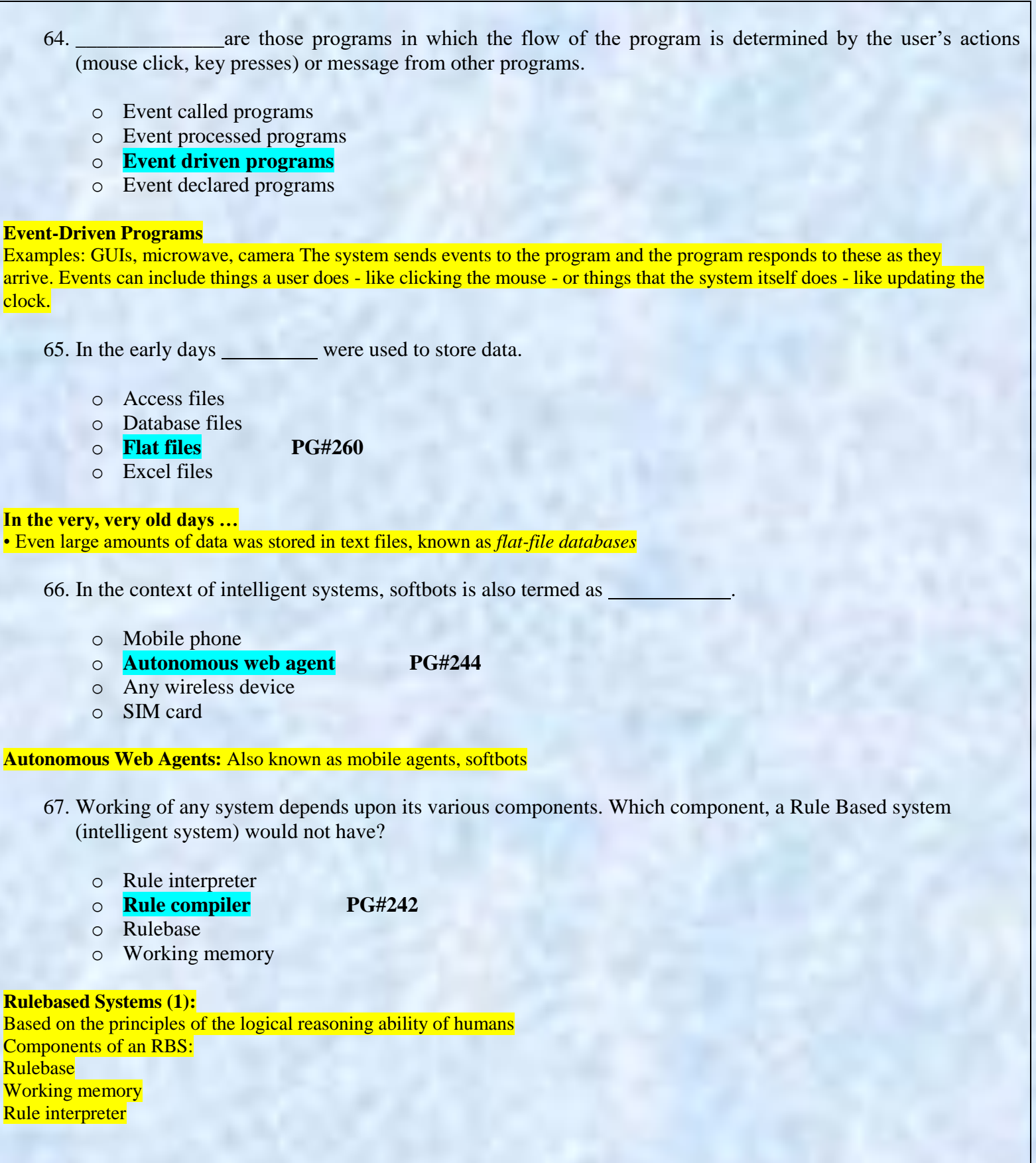

68. Using a software without the author"s permission is called

- o Ip spoofing
- o **Software privacy PG#276**
- o Mail bombing
- o DoS Attack

### **Software Piracy**

•Using a piece of SW without the author"s permission or employing it for uses not allowed by the author is SW piracy

69. In 2000, yahoo servers were attacked by Dos attack, it took… To recover from this attack

- $\circ$  1 hour
- o 2 hour
- 
- o **3 hour [Click here for detail](http://www.sans.org/reading-room/whitepapers/detection/denial-service-attacks-mitigation-techniques-real-time-implementation-detailed-analysi-33764)**
- $\circ$  4 hour

In the year 2000, February 7 when yahoo servers were crashed. The famous internet site was unavailable for Several hours this affected the business of yahoo considerably. Buy.com, e-bay and CNN were The other giant companies that were attacked, the very next day after yahoo. The site was completely inaccessible which Incurred huge loss to the company. The downtime was calculated as three hours for yahoo and The other websites were down for several more hours.

70. We know a virus is a combination of two parts,

- o Header and payload
- o Payload and data
- o Header and transmission mechanism
- o **Payload and transmission mechanism PG#277**

### **Anatomy of a Virus**

- A virus consists of 2 parts:
- Transmission mechanism
- Payload

71. For creating 2-d animations, will be the more appropriate choice.

- o Flash
- o HTML image class
- o Web Browser
- o **HTML 2D Class**

72. Which attribute of the image tag in HTML is used to mention the source of an image?

- o Source
- o Path
- o **Src PG#285**
- o Loc

<IMG> tag

Format: <IMG src=*URL,* alt=*text* height=*pixels* width=*pixels* align="*bottom|middle|top*">

73. The task performed to determine the existence of defects in a program is called .

- o Bug fixing
- o Debugging
- 
- o **Testing PG#311**
- o Defect killing

# **Testing & Debugging**

- *Testing:* The tasks performed to determine the existence of defects
- *Debugging:* The tasks performed to detect the exact location of defects

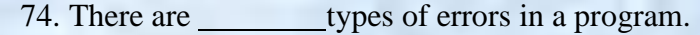

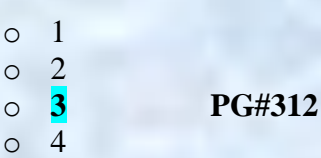

# **Types of Errors**

- Syntax errors
- Semantic errors
- Run-time errors

75. The information technology has three core areas .

- o Telecom engineering, electrical engineering, computer science
- o **Telecom engineering, computer engineering, computer science PG#295**
- 
- o Telecom engineering, computer engineering, database engineering,
- o Telecom engineering, computer engineering, hardware engineering,

Information technology

Telecom Engineering , Computer Engineering , Computer Science

76. routes the packets the through the internet to go to their destination.

o Telnet o TCP  $\circ$  **IP PG** # 317

o NIC

IP routes these packets through the Internet to get them to their destination

- 77. Which of the following hardware components is the most important for the operations of database management system?
	- o High resolution video display
	- o Printer
	- o **High speed, large capacity storage media [Click here for detail](http://www.indiabix.com/computer-science/database-systems/030005)**

o Plotter

78. Which one of the following will not be considered as the use of word processor?

- o Composing magazines
- o Writing memos
- o Writing research reports
- o **Making ledgers**
- 79. Complex software development process requires the developers to follow some specific guidelines which can be termed as
	- o Object Oriented software
	- o **Design Methodology PG#131**
	- o Programming language
	- o Object Based Design

80. Highest bandwidth of channel can be up to:

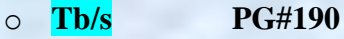

- o Kb/s
- o Mb/s
- o Gb/s

# **Bandwidth**

Capacity of a communication channel for carrying data Measured in bits/s (bps), kb/s, Mb/s, Gb/s, Tb/s Optical fiber channels have the highest (1 Tb/s)

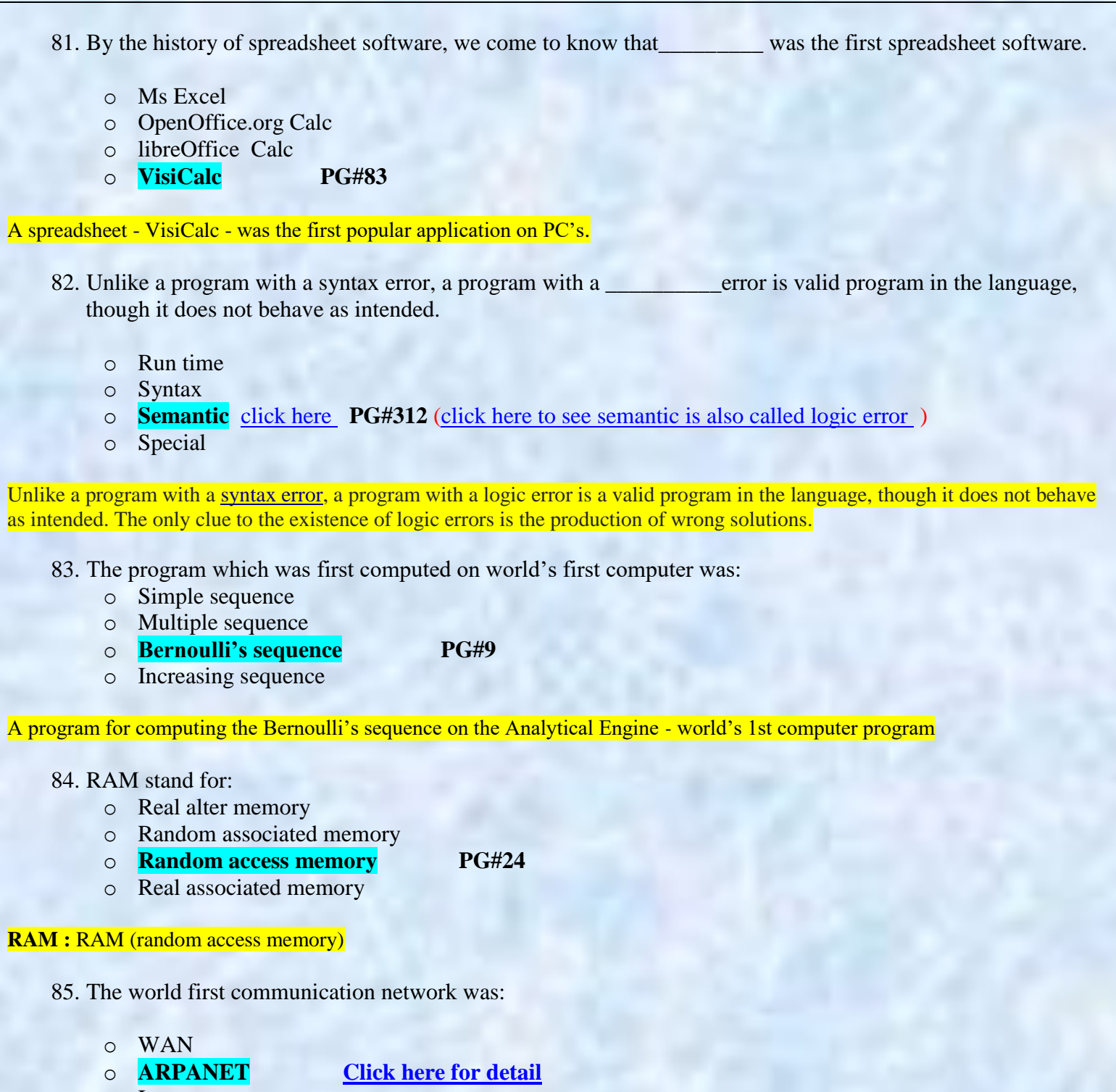

- o Intranet
- o LAN

Advanced Research Projects Agency Network (ARPANET) was one of the world's first operational switching networks, the first network to implement [TCP/IP,](http://en.wikipedia.org/wiki/TCP/IP) and the progenitor of what was to become the global [Internet](http://en.wikipedia.org/wiki/Internet).

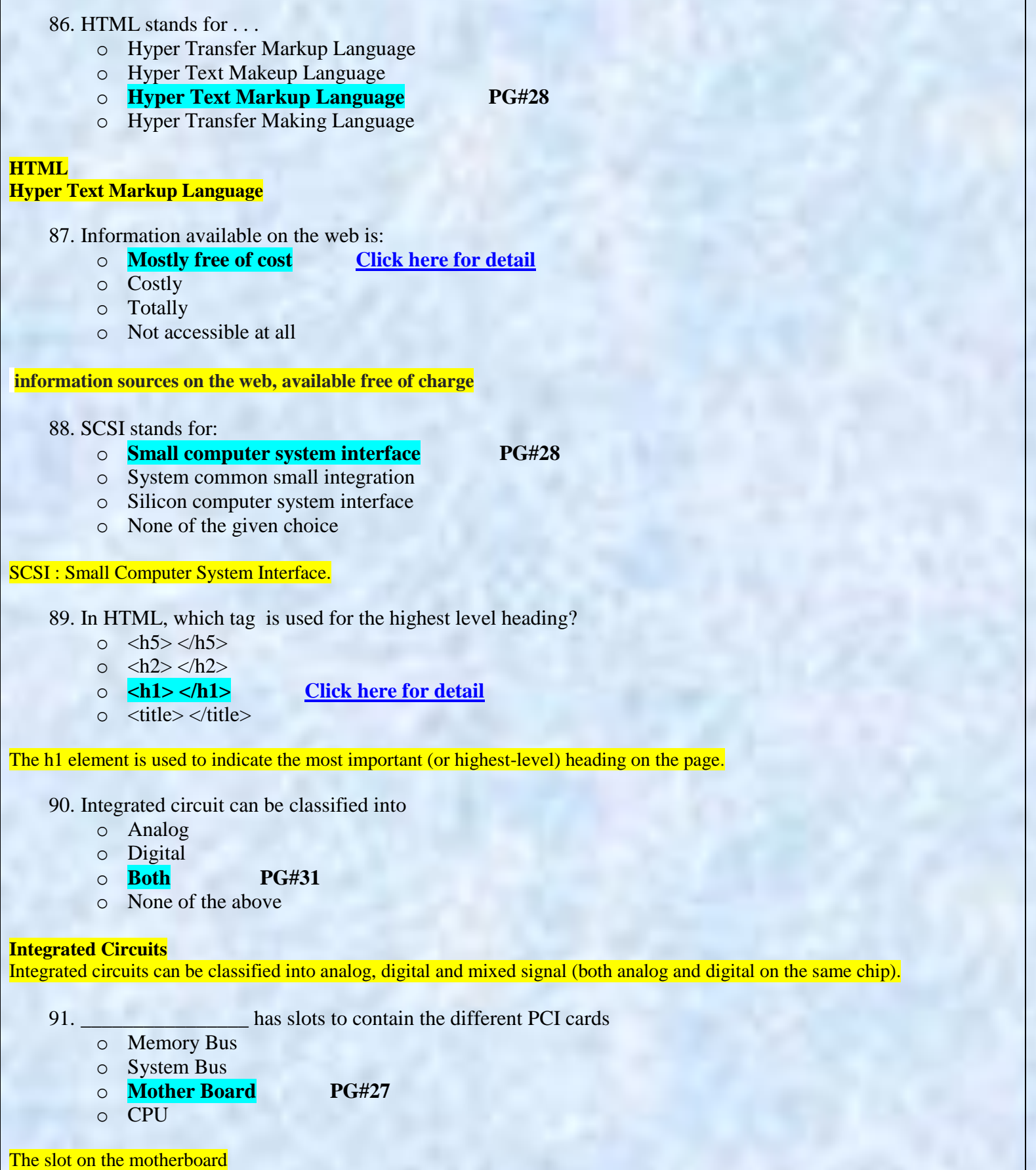

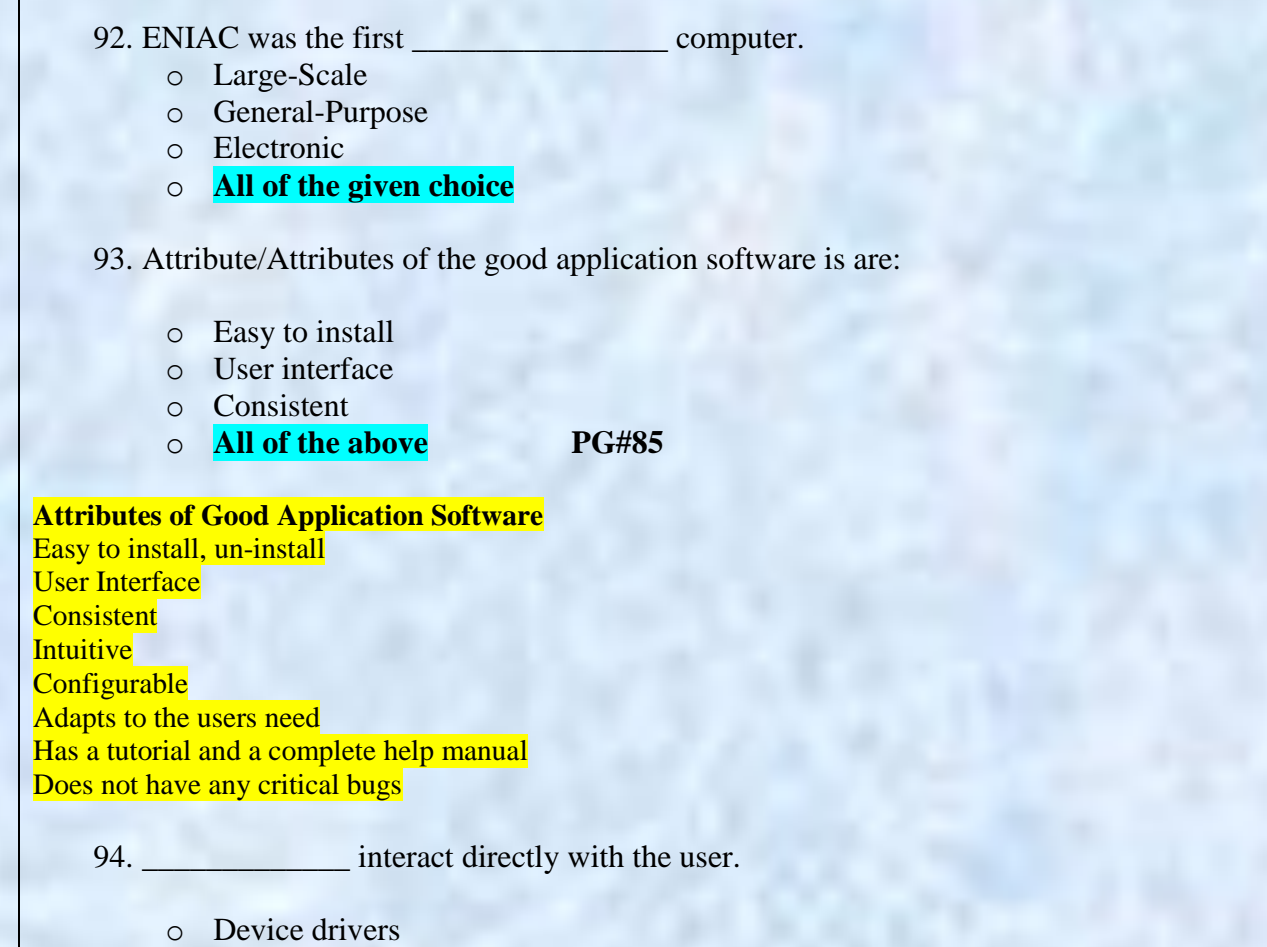

- o System software
- o **Application software PG#85**

o Kernel

Application software are programs that interact directly with the user for the performance of a certain type of work

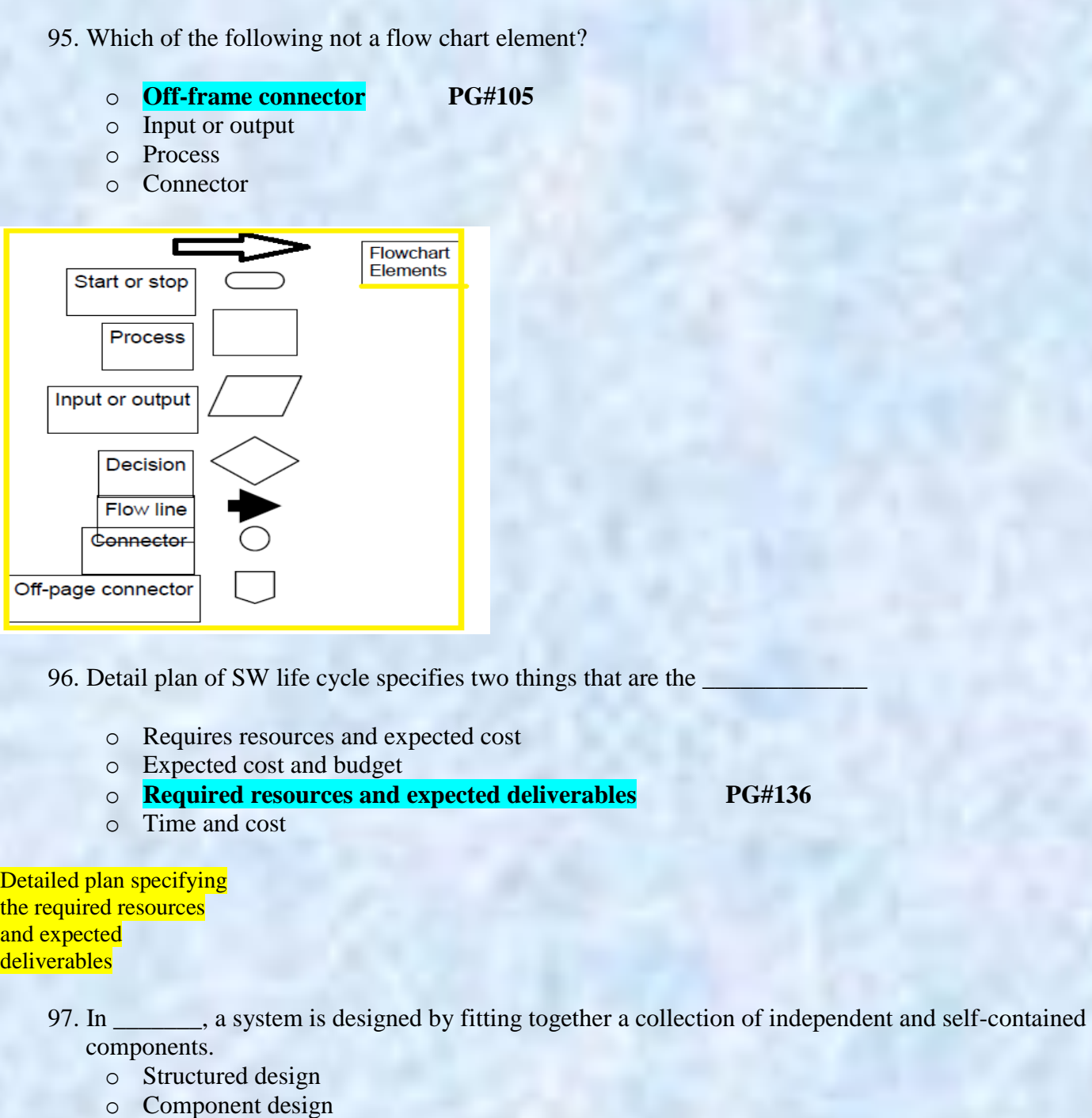

- o **Object oriented design PG#131**
- o None of above

**Object Oriented Design** : The over-all system is put together by fitting together a collection of these components.

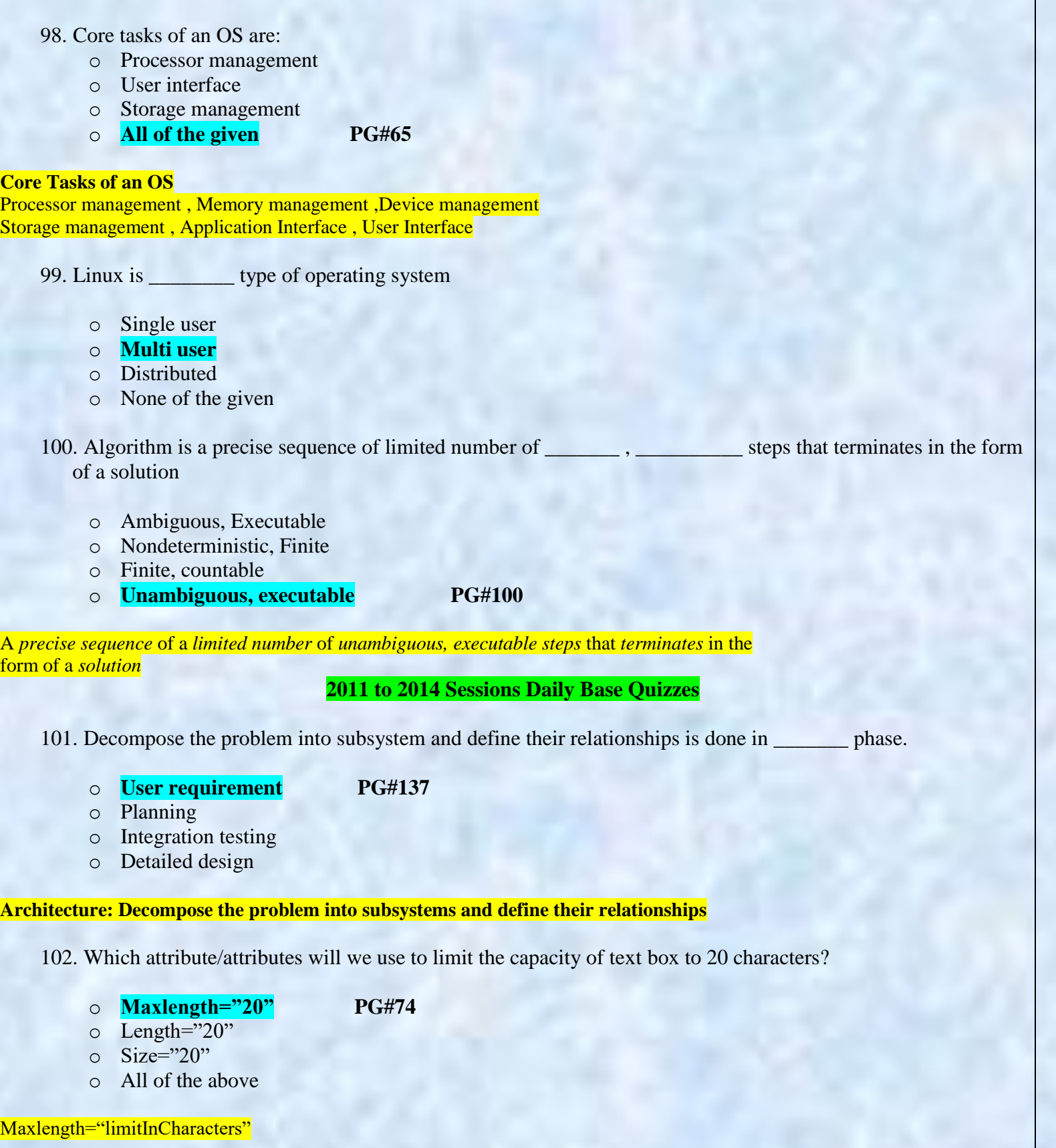

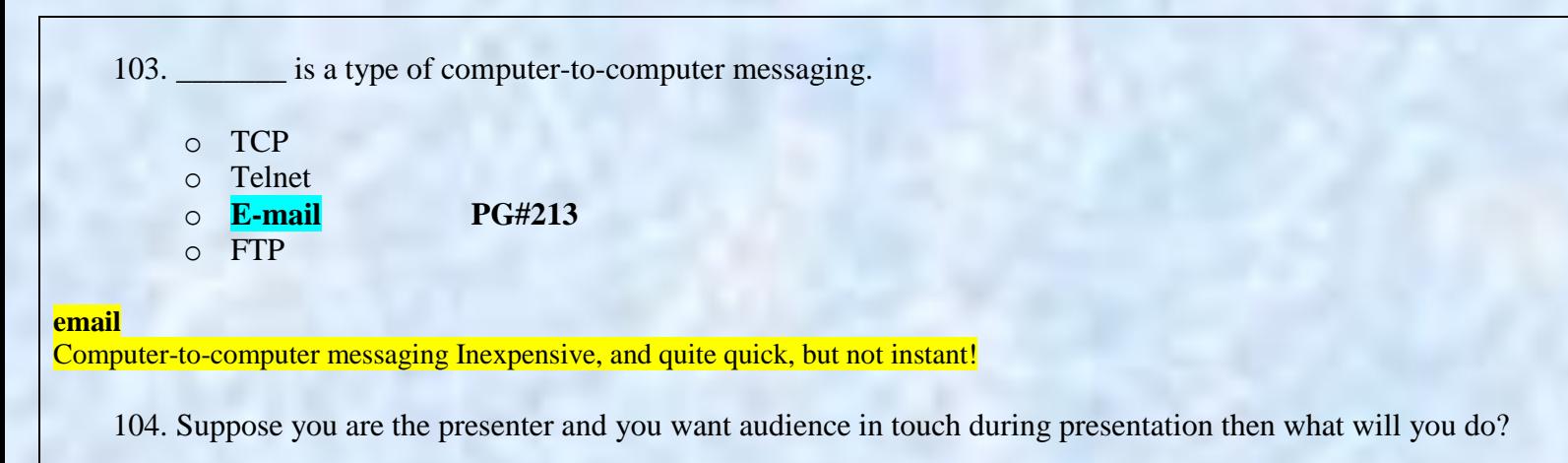

- o Write long sentences on slides
- o Keep same color for the background and text
- o **Use of videos , animation and sounds**
- o Using very small font size
- 105. Whenever a contact in our list comes online, who informs us through an alert message and by playing a sound?
	- o IM server
	- o **IM client PG#215**
	- o Client
	- o Server

# **Using Instant Messaging**

Whenever a contact in our list comes online, the IM client informs us through an alert message and by playing a sound

106. One can run program on a remote computer using the \_\_\_\_\_\_\_\_\_\_\_\_ protocol.

- o SMTP
- o **TELENET PG#185**
- o FTP
- o None of the given choices

Can run a program on a remote computer using the TELNET protocol

107. Arguments values are passed to the function \_\_\_\_\_\_\_\_\_\_

- o By value
- o By reference
- o **Both a & b PG#201**
- o None of the given

Arguments values are passed to the function by value (some popular languages pass arguments 'by reference' as well)

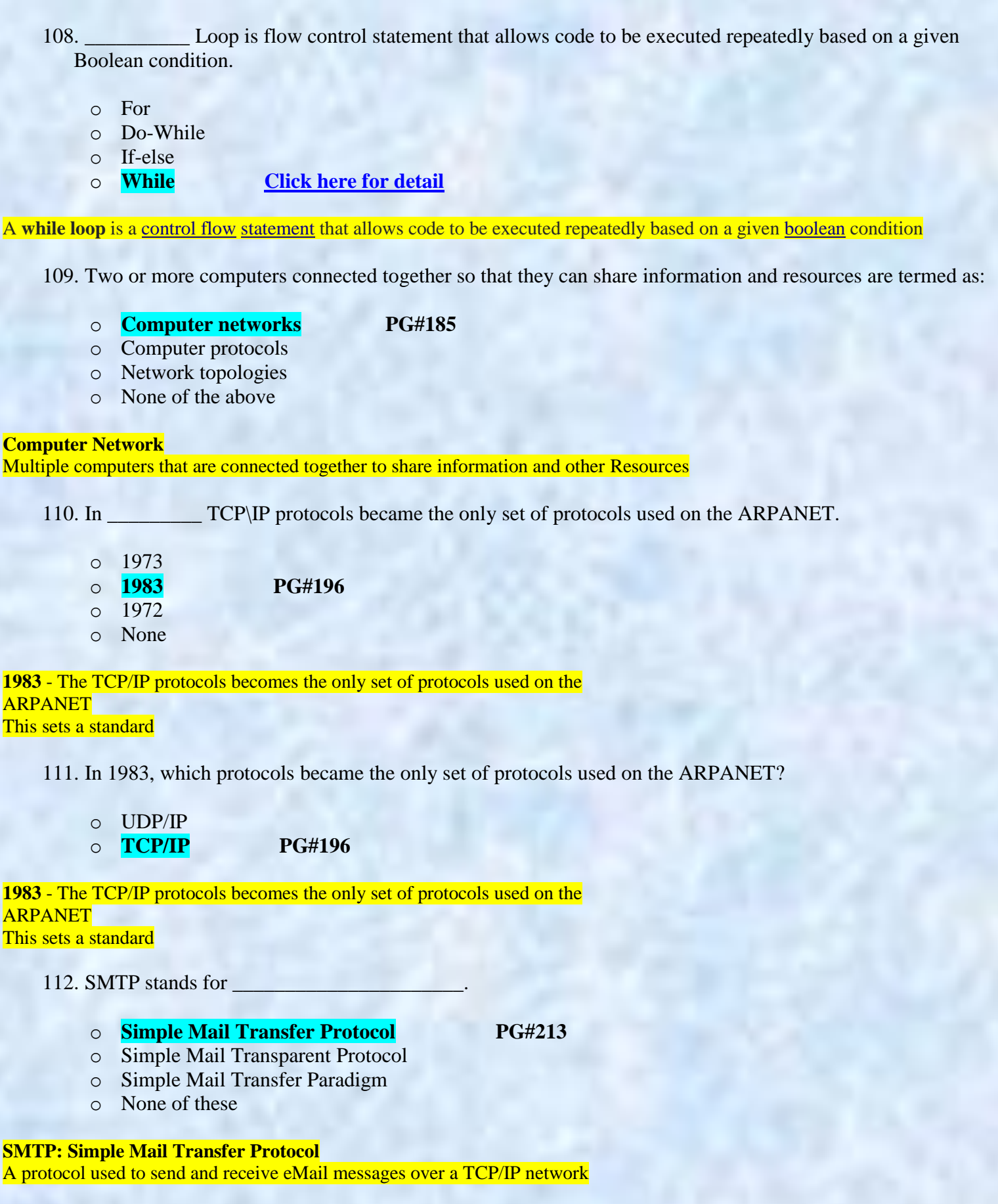

113. The system that manages relational database is called

- o Database Management System
- o Data Management System
- o **Relational Database Management System**
- o Flat-File System

114. One of the disadvantages of working at home is

- o Family life may be happier because of living at home
- o **Family life may suffer as well , as some never turn off , and keep on working through out the day, evening an night**
- o Family life may happier because he can give more time to his family.
- o There is no disadvantage of working at home.

115. Network Organization \_\_\_\_\_\_\_\_\_\_\_\_ so that network organization works effectively to meet the business goals the organization.

- o Shares knowledge
- o Decentralizes the control of the operation
- o **Shares knowledge and decentralizes the control of the operation PG#281**
- o Shares knowledge and Centralizes the control of the operation

# **Network Organization**

It shares knowledge and decentralizes the control of the operation so that network works effectively to meet the business goals of the organization

116. Infection propagation and Actual destructive are the components of

- o Transmission mechanism
- o **Payload PG#277**
- o Worms
- o Trojan Horse

### **Payload**

- The part of the virus that generally consists of malicious computer instructions
- The part generally has two further components:
- Infection propagation component:
- This component transfers the virus to other files residing on the computer
- Actual destructive component:
- This component destroys data or performs or other harmful operations
	- 117. When web server is busy it gives a message to user  $\equiv$ 
		- o Time out
		- o Waiting
		- o **Server Busy**
		- o Server Unavailable

118. **Example 118.** Provides software tools needed to organize & manipulate the data in a flexible manner.

- o Data Base
- o **DBMS PG#254**
- o Data Mining
- o File system

A DBMS takes care of the storage, retrieval, and management of large data sets on a database It provides SW tools needed to organize & manipulate that data in a flexible manner

119. A property that gives the values of Pi is:

```
O PI()
o Graph. PI
o Math.PI PG#248
o Math.PI()
```
**Properties:** Math.PI Math.E Math.LN<sub>2</sub> Math.LN10 Math.LOG2E Math.LOG10E Math.SQRT2 Math.SQRT1\_2

120. There are <u>equired</u> popular schemes to reduce the number of bytes that are required for storing graphics.

o 4 o 3 o **2 PG#235** o None of these

A number of clever schemes have been invented to reduce the number of bytes that are required for storing graphics. 2 popular ones: Color mapping

```
Dithering
```
121. Databases consisting of two or more related tables are called \_

- o Databases
- o **Relational Databases PG#262**
- o RDBMS
- o Flat-Files

### **Relational Databases**

• Databases consisting of two or more related tables are called *relational databases*

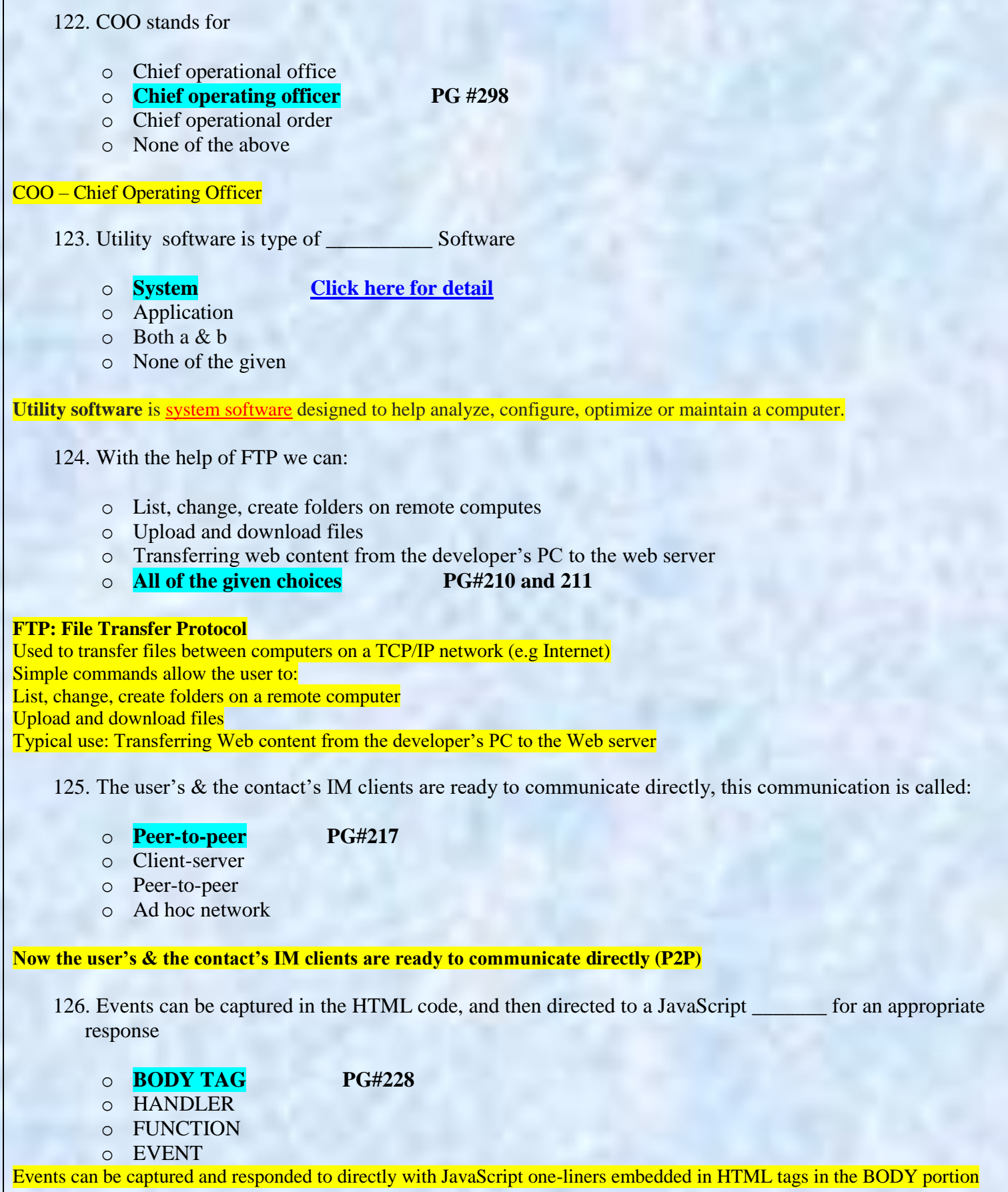

Г

127. The cyberwarefare is a

- o **Crime**
- o War
- o Software
- o Game

128. The message is prepared using:

- o **e-mail client PG#213**
- o SMTP server
- o POP3 server
- o All of the given choices

### The message is prepared using the eMail client

129. Which of the following is used to attain something productive as opposed to games or entertainment software's?

- o System software
- o **Application PG#61**
- o Programing software
- o Productive software

130. Programs(s) used for writing, sending, receiving, and displaying E-mail message are:

o SMTP server

# o **E-mail client PG#213**

- o POP3 server
- o All of the given choices

### **eMail Clients**

Programs used for writing, sending, receiving, and displaying eMail messages Examples: Outlook, Communicator, Hotmail, YahooMail

131. Spreadsheet is a collection of cell arranged in

- o Rows
- o Columns
- o **Both of the given PG#83**
- o None of the given

### **Spreadsheet SW (2)**

Consist of cells arranged in rows and columns Each cell may contain numeric values, text or formulas **Automation Recalculations Charts** 

132. What would be the html code for the given display: 1.circle 2.square

```
\circ \lequl start = "1">
 \langle L1 \rangle circle \langle L1 \rangle <L1> square</L1>
o <ol>
  <L1> circle</L1>
  <L1> square<L1> PG#52
\circ \langle ul \rangle <L1> circle</L1>
  <L1> square</L1>
\circ < ol begin = "1">
    \langle L1 \rangle circle \langle L1 \rangle
```
<L1> square </L1>

# 133. Which of the following can NOT be contained in interactive forms?

- o Text box
- o Check box
- o **For loop PG#69**
- o Radio button

### **Interactive Forms (3)**

Are GUI-based May contain: Text fields Check boxes **Buttons** Scrollable lists

134. Vector graphics are also called Raster graphics.

```
o True
```

```
o False
```
135. **Example 20** can store both data and addresses.

- o Data registers
- o Vector Registers
- o **General Purpose Registers PG#35**
- o Special purpose Registers

**General Purpose registers** can store both data and addresses.

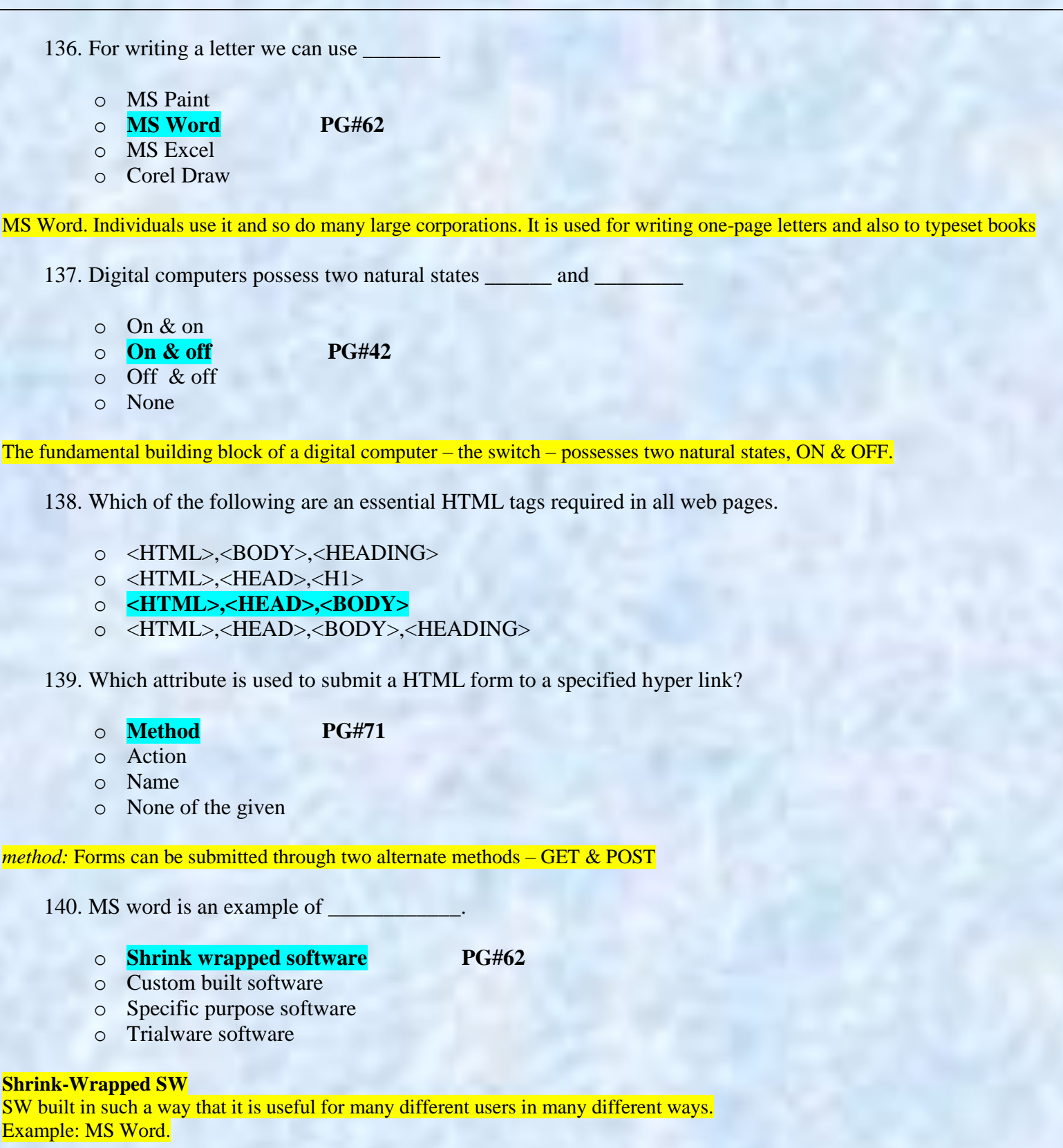

```
141. Which one of the following web programing languages is used to do client-side scripting?
         o ASP
         o Server Side JavaScript
         o PHP
         o VBScript PG#95
We'll use JavaScript to do client-side scripting. However, there are many other languages that can be used for that purpose, e.g.
VBScript
    142. Microphone is an example of . . . . . . . . . devices
         o Output
         o Input PG#23
         o Storage
         o None of the above
Input Devices: Mouse, Keyboard, Joystick, Digital Camera, Microphone, Scanner
    143. Which one of the statement is true about JavaScript language?
         o JavaScript is an interpreted language
         o JavaScript supports event-driven programing
         o JavaScript is object-based
         o All of the given PG#96
JavaScript:
Is an interpreted language
Supports event-driven programming
Is object-based
    144. Cache memory placed on a separate chip from microprocessor.
         o L1
         o L2 PG#34
         o Both
         o None of the above
L2, cache memory, which is on a separate chip from the microprocessor but faster to access than regular RAM.
    145. The best strategy used for complex Boolean operation is called . . . . . . .
         o Brute-force
         o Greedy Algorithm
         o Divide and conquer PG#45
         o None of the above
```
146. Given the HTML code. <A HREF=["mailto:ahsan@vu.edu.pk"](mailto:ahsan@vu.edu.pk)[>ahsan@vu.edu.pk</A>](mailto:ahsan@vu.edu.pk%3C/A) My email. Read the code carefully and tell what output browser will generate?

# o **[ahsan@vu.edu.pk](mailto:ahsan@vu.edu.pk) Correct**

- o [ahasn@vu.edu.pk](mailto:ahasn@vu.edu.pk)
- o my email [ahasn@vu.edu.pk](mailto:ahasn@vu.edu.pk)
- o none of the given choices

147. Which of the following is not an example of DTP (Desktop Publishing)?

- o Adobe PageMaker
- o Corel Ventura
- o MS Publisher
- o **MS Word PG#88**

# **DTP: Requirements**

High-end PC with a large-screen monitor Laser printer **Scanner** DTP SW Examples: Adobe PageMaker **OuarkXPress** Corel Ventura MS Publisher

148. An HTML document is develop in a plain-text editor called . . . . . .. . .

- o Nopade
- o **Notepad PG#83**
- o Textpad
- o Editor

Web pages can be developed using a simple plain-text editor like the "notepad", but more efficient, easy-to-use HTML editors can make the process quicker

149. **\_\_\_\_\_\_** is used for amplification, and has three terminals.

- o Resister
- o Diode
- o **Transistor PG#32**
- o Capacitor

The transistor is a solid state semiconductor device used for amplification and Switching, and has three terminals.

150. ROWSPAN is used to extend the current cell to some

- o **Columns**
- o Rows
- o Both a & b
- o None of the given

### ROWSPAN

The number of columns the current cell should extend itself  $Example: **TD ROWSPAN** = **"5"**$ 

- 151. When the if statement consist more than one statement then enclosing these statement in curly braces is,
	- o Not required
	- o Good programing
	- o Relevant
	- o **Must**

152. JavaScript treats everything which it manipulates as

- o **Object PG#96**
- o Method
- o Window
- o Text

**Object Based?** Everything that JavaScript manipulates, it treats as an *object*

153. Trialware software are used for

- o **Short period PG#63**
- o Long period
- o Life time
- o None of the given

### **Trialware**

It is similar to shareware but difference is that the SW is usable for a short period only. When the period is expired, it is no more in use until the license is not purchased. The trial period may vary according to its developer. This period may range from a week to a few months.

It can be downloaded from the Internet or alternatively.
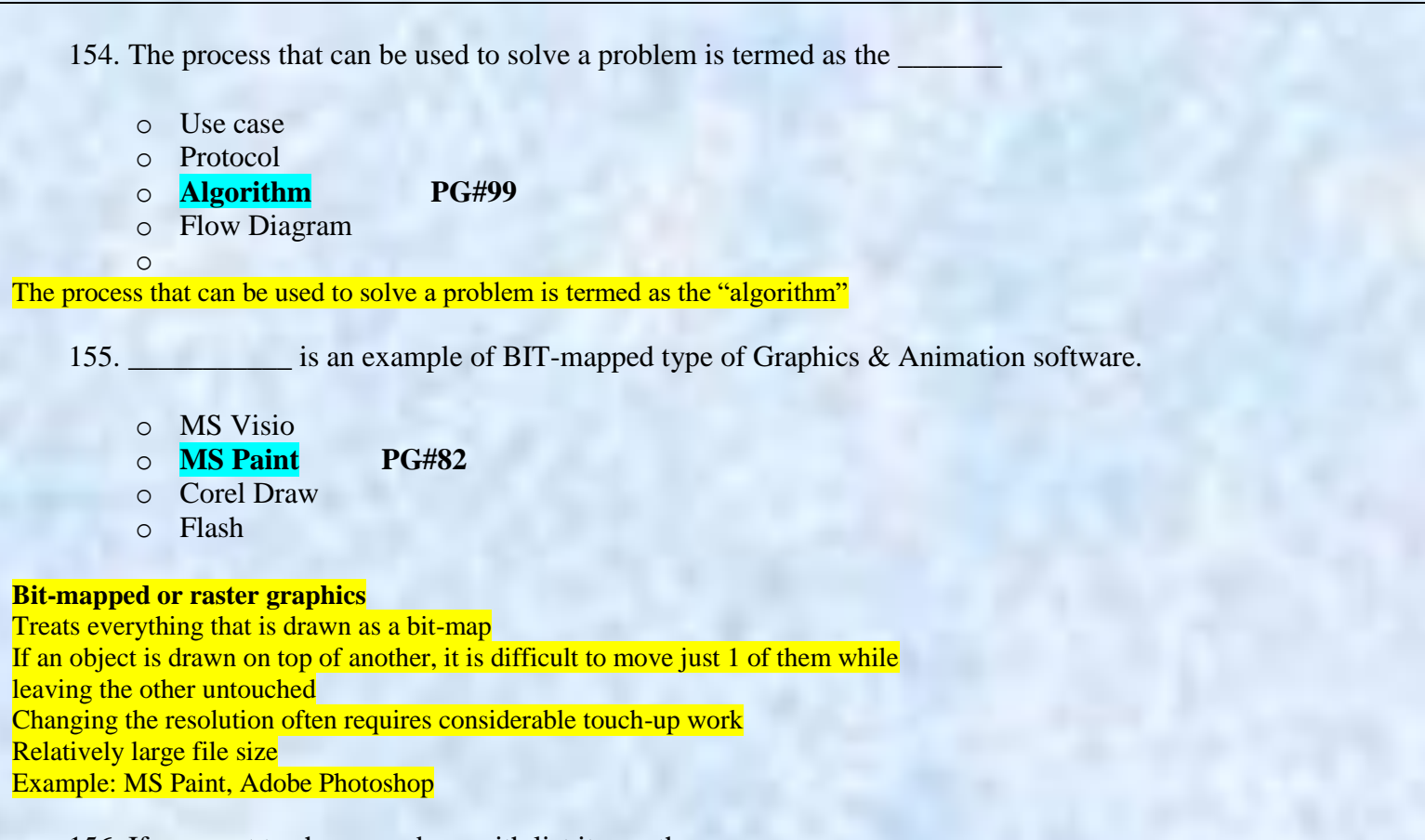

156. If we want to show numbers with list items, then we use

- $\circ$   $\langle$ UL $\rangle$ o **<OL> PG#53**
- $\circ$  <DL>
- o None of the given

In ordered list show numbers with list items

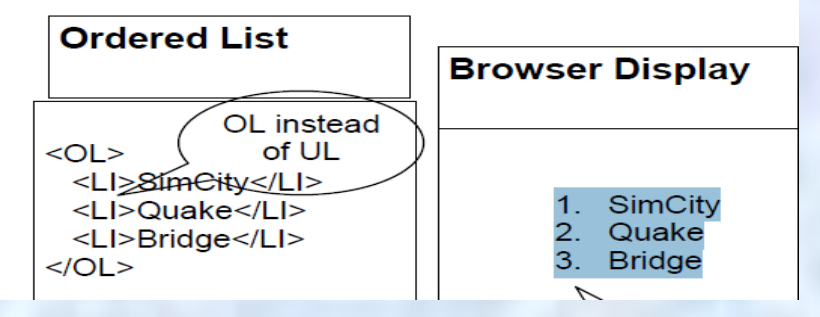

157. To select multiple options in a list we use \_\_\_\_\_\_\_\_\_ control.

- o Radio button
- o Check box
- o **Selection list**
- o Ordered list

```
158. Without _________, a web site is read only.
```
- o **Form PG#69**
- o Dialog box
- o Button
- o Scroll Bar

# **Interactive Forms (1)**

Without forms, a Web site is "read-only" – it just provides information to the user Forms enable the user to provide information to the Web site. For example, the user can: Perform searches on Web site Give comments Ask for info that is not available on the Website Place order for goods and services

159. Choose the correct html to left-align the content inside a table cell:

```
o <tdleft>
o <td align = |left|>
\circ <td valign = |left|>
o <td leftalign>
```
160. Rules and regulations to communication in a network is called:

```
o LAN
```
- o **Protocol PG#185**
- o Hub
- o None of the given choices

#### **Protocol**

–Rules governing communications over the network

161. The heuristic| programmers deliver the same number of Line of code| suggest that programmer should use

# o **The highest level language PG#169**

- o The lowest level language
- o The middle level language
- o Any programing language

We looked at the role of heuristics in architectural (or high-level) design

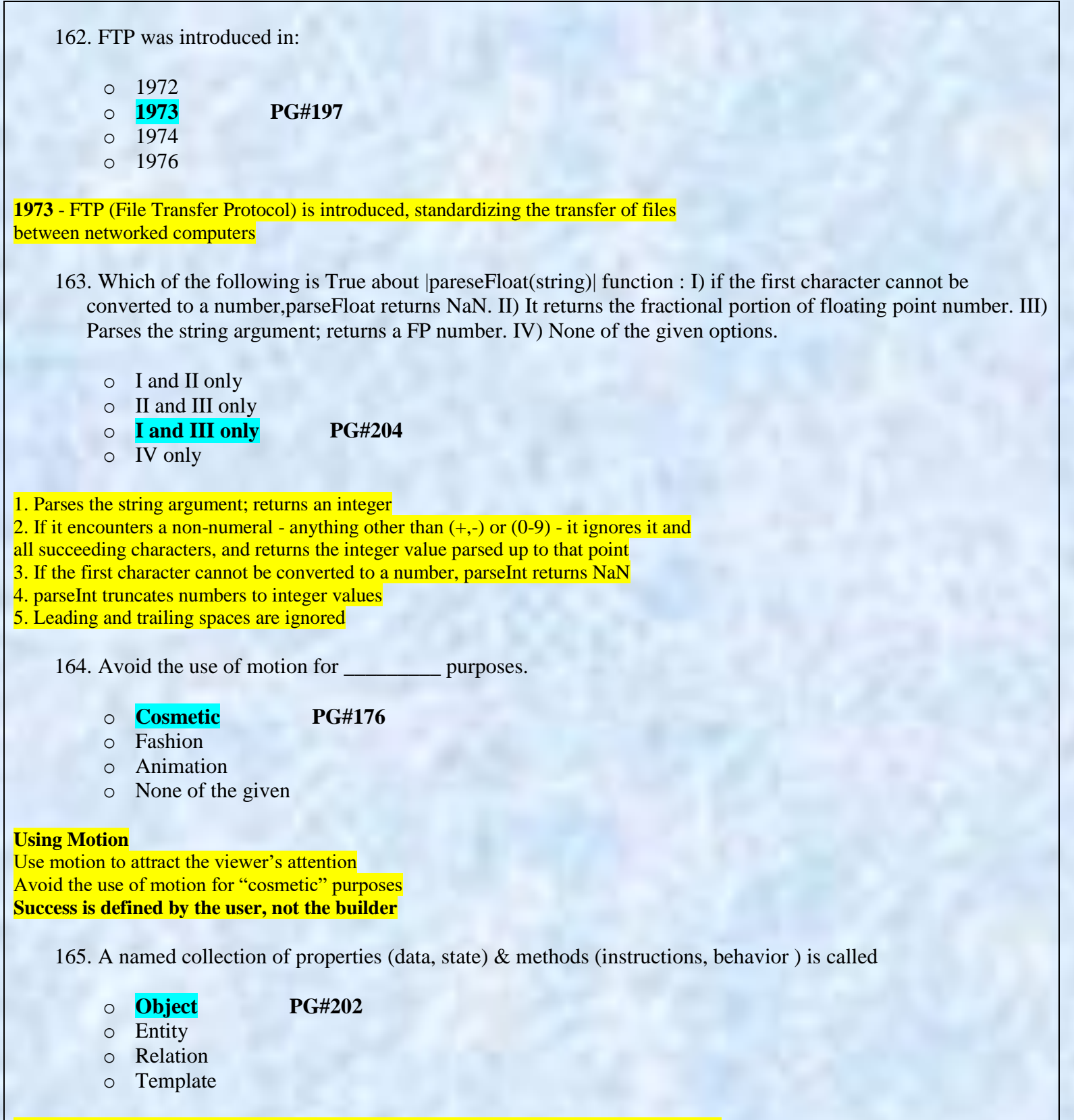

**Object:** A *named* collection of properties (data, state) & methods (instructions, behavior)

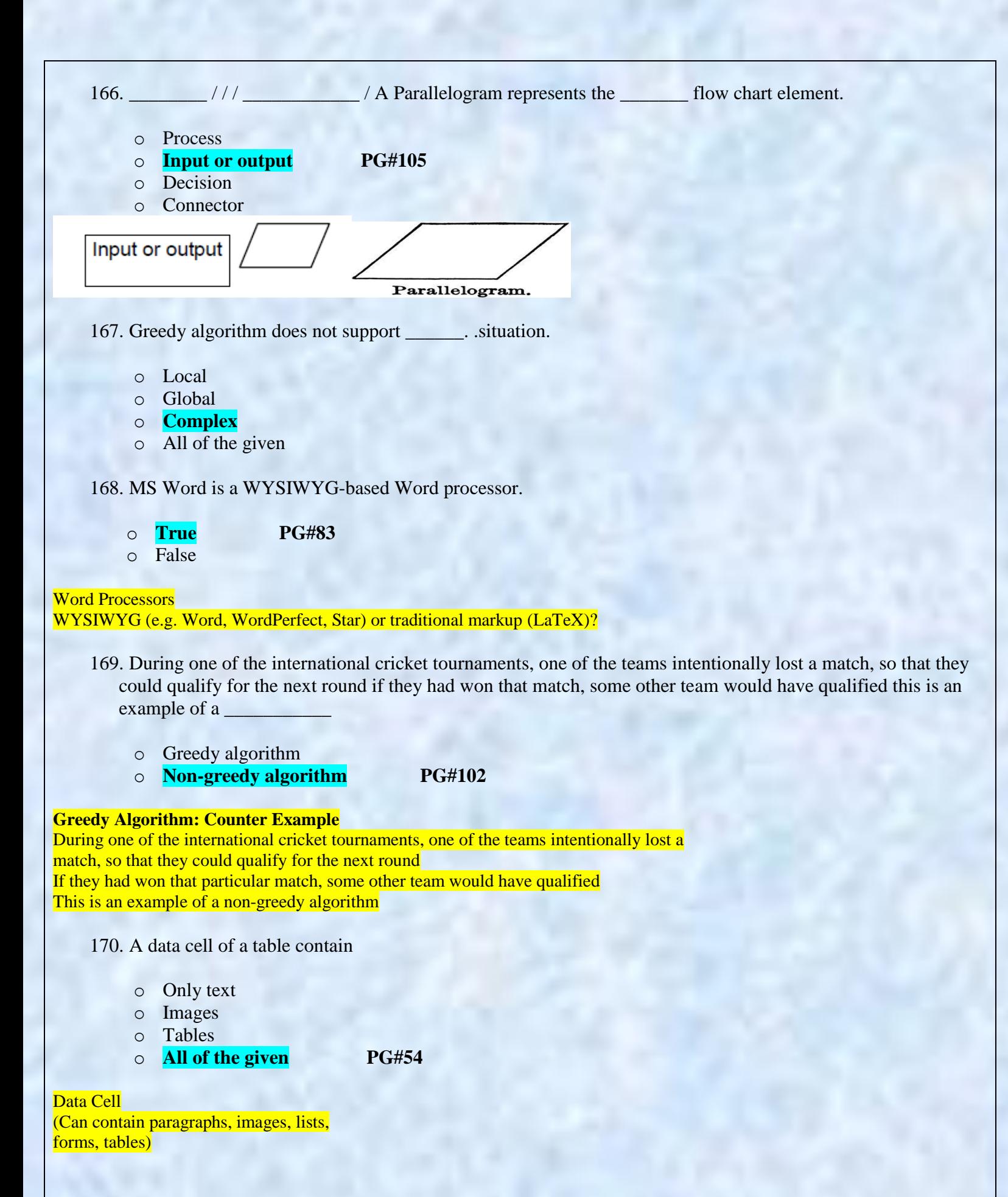

171. Which of the following is incorrect for making design elements legible?

- o Elements should be large enough
- o Elements must contrast sufficiently
- o Related elements should be visually grouped
- o **Elements should have no visual focus**

### **Making Display Elements Legible:**

**1. Designing (arranging) Display Elements** Elements must be large enough to be processed visually Elements must contrast sufficiently with their backgrounds Related elements should be visually grouped through the use of space, color, or graphical **Boundaries** 

172. Function WriteList(heading, words){//body of function} in above definition | WriteList |is the

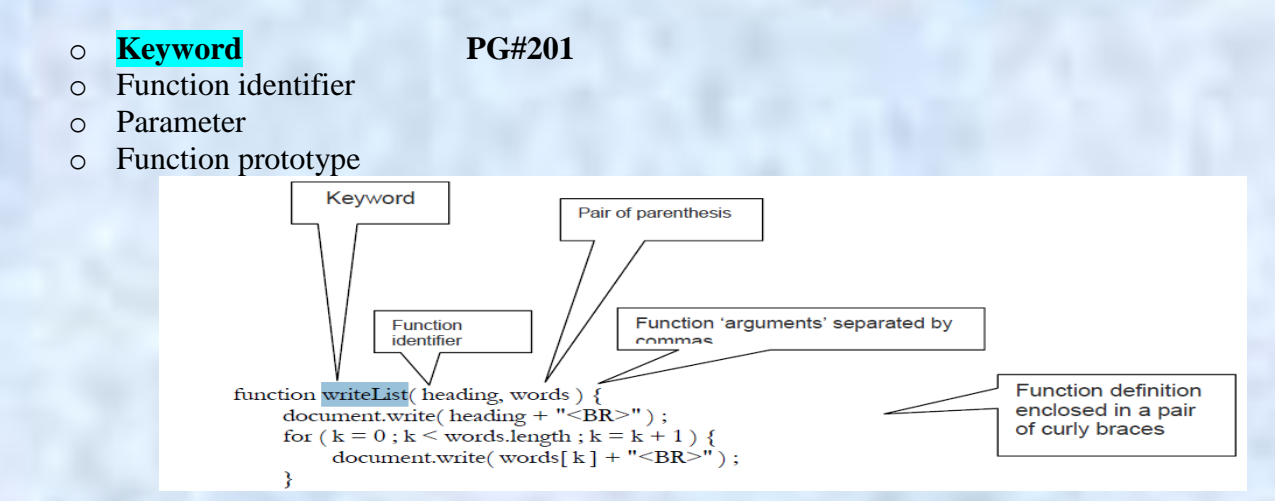

173. There are mainly two types of networks according to network access policy namely:

- o Public & commercial
- o **Private & public PG#186**

- o Private & Non- private
- o None of the given choices

# **Types of Computer Networks according to the network access policy**

- Private
- Public

174. In a system having many parts to be designed, one should always do the <u>stri</u>ght.

- o Simple part
- o Development part
- o Quality part
- o **None of the given PG#166**

Given many parts of a system to be designed/built, do the hard part 1st

# 175. In JavaScript, arrays are implement in the form of:

o **Array object PG#199**

- o Array variable
- o Array class
- o None of the given choices

#### **Arrays in JavaScript**

In JavaScript, arrays are implemented in the form of the "Array" object The key property of the 'Array' object is 'length', i.e the number of elements in an array.

176. NIC stands for:

## o **Network Interface Card PG#185**

- o Network International Card
- o Network Interface Control
- o None of the given choices

# **Network Interface Cards (NIC)**

177. **\_\_\_\_\_\_\_\_\_\_\_\_**prevent collisions of packets caused by simultaneous transmission between two or more computers.

- o Security
- o **Protocol PG#190**
- o Authorization
- o None of the given choices

Protocols prevent collisions of packets caused by simultaneous transmission between two or more computers

178. The key benefits of VPNs over conventional PNs is:

- o Security
- o Efficiency
- o **Lower cost PG#187**
- o None of the given choices

Key benefit of VPNs over conventional PNs: Lower cost

179. JavaScript Arrays are

- o Homogeneous
- o **Heterogeneous PG#180**
- o Homogeneous and Heterogeneous
- o None of the given choices

**JavaScript Arrays are Heterogeneous**

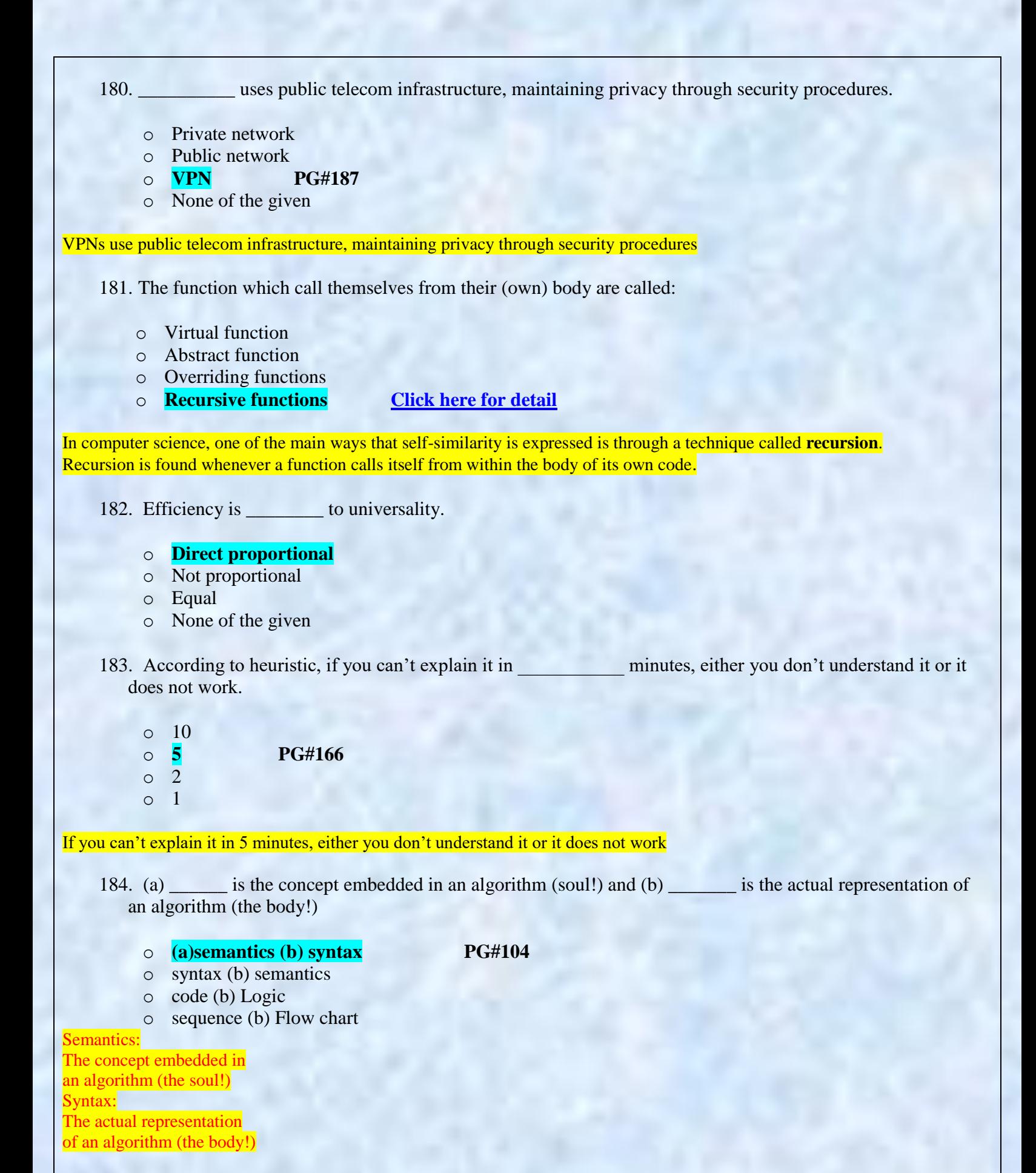

185. In a HTML form for file upload input element input element we use the following value in type attribute:

- o Text
- o Radio
- o Hidden
- o **File PG#79**

```
File Upload Input Element
<INPUT
type="file"
name="buttonName"
value="nameOfSelectedFile"
```
enctype="fileEncodingType"

>

>

186. In a HTML form for Hidden INPUT field we use the following value in type attribute:

- o Text
- o Password
- o **Hidden PG#74**
- o Check box

#### **Hidden Input**

<INPUT type="hidden" name="fieldName" value="value"

187. Operating system installed in a cell phone is a type

- o Multi user operating system
- o Distributed operating system
- o **Single user operating system**
- o None of the given

188. Quantum mechanics is the branch of \_\_\_\_\_\_\_\_; which describes the activity of subatomic particles.

- o Chemistry
- o Computer science
- o **Physics [Click here for detail](http://www.bibliotecapleyades.net/ciencia/time_travel/esp_ciencia_timetravel03.htm)**
- o None of the given choices

Quantum Theory, also quantum mechanics, in physics, a theory based on using the concept of the quantum unit to describe the dynamic properties of subatomic particles and the interactions of matter and radiation.

189. Deep blue was the name of :

o Human

o **Computer PG#9**

- o City
- o None of given choices

In 1997 Deep Blue, a supercomputer designed by IBM, beat Gary Kasparov, the World Chess Champion That computer was exceptionally fast, did not get tired or bored.

190. What was the name of first computer that used |magnetic Tape| for programs storing?

o ENIAC

o **EDVAC [Click here for detail](http://trillian.randomstuff.org.uk/~stephen/history/timeline-GEN1.html)**

- o Harvard Mark 1
- o Atanasoff-Berry Computer

EDVAC (electronic discrete variable computer) - First computer to use Magnetic Tape. This was a breakthrough as previous computers had to be re-programmed by re-wiring them whereas EDVAC could have new programs loaded off of the tape. Proposed by John von Neumann, it was completed in 1952 at the Institute for Advance Study, Princeton, USA.

191. \_\_\_\_\_\_\_\_\_\_\_\_\_\_ are personal computers that are designed to be easily transported and relocated

- o Desktops
- o **Portables PG#21**
- o Servers
- o Workstations

#### **Portables**

Portable computer is a personal computer that is designed to be easily transported and relocated, but is larger and less convenient to transport than a notebook computer. The earliest PCs designed for easy transport were called portables.

192. Web is a unique invention by humans in terms that it is:

# o **Accessible to all human PG#196**

- o Accessible to only the owners who control it
- o Accessible to particular locations only
- o None of the given choices

The Internet is unlike any previous human invention. It is a world-wide resource, Accessible to all of the humankind.

193. What are the conditions that must be fulfilled in order to use web?

- o Computer is ON
- o Web browser is available
- o PC is connected to the Internet
- o **All of the given**

194. Array can be defined as:

## o **An indexed list of elements PG#177**

o A list of elements

- o A collection of elements
- o None of the given

**Array**: An indexed list of elements

195. UTP stands for:

- o Ultra Twisted pair
- o Unified Twisted Pair
- o **Unshielded Twisted Pair**
- o None of the given

196. \_\_\_\_\_\_\_\_\_\_\_\_\_ converts computer messages to electrical pulses that are suitable for transmission over the telephone line.

# o **Modulator PG#187**

- o Demodulator
- o Modulator & Demodulator
- o None of the given

Modulator converts computer messages to electrical pulses that are suitable for transmission over the telephone lines

197. The first Web browser with a GUI was generally available in:

- o 1992
- o **1993**
- o 1994
- o 1995

198. Global variables are:

# o **Visible everywhere one the web page PG#204**

- o Visible only in the block in which they are declared
- o Visible only in the main code
- o None of the given choices

# *Global Variables*

Visible everywhere on the Web page

199. WAN stands for:

- o Wireless Area Network
- o **Wide Area Network PG#187**
- o Wide Air Network
- o None of the given choices

WAN: (Wide Area Network)

200. Which variables can make the logic of a web page difficult to understand? o **Global PG#207** o Local o Both Global and Local o None of the given choices Global variables can make the logic of a Web page difficult to understand 201. \_\_\_\_\_\_\_\_\_\_\_\_\_\_ Loop is flow control statement that allows code to be executed repeatedly based on a given Boolean condition. o For o Do-While o **If-else** o While 202. \_\_\_\_\_\_\_\_ is a system that guards a private network. o Protocol o **Firewall PG#191** o Communication channel o None of the given choices Firewall A system that that guards a private network, enforcing an access/deny policy to all traffic going to and coming from the Internet

- 203. Electrical pulses received over telephone line are converted into message ( comprehensible by the computer ) by using:
	- o Modulator
	- o **Demodulator PG#187**
	- o Both Modulator and Demodulator
	- o None of the given choices

Demodulator converts electrical pulses received over telephone lines into messages that are comprehensible for computers

204. In partitioning program/module, it should be assured that partitioned chunks should be as \_\_\_\_\_\_\_\_ as possible.

- o Dependent
- o **Independent**
- o Complex
- o All of the given

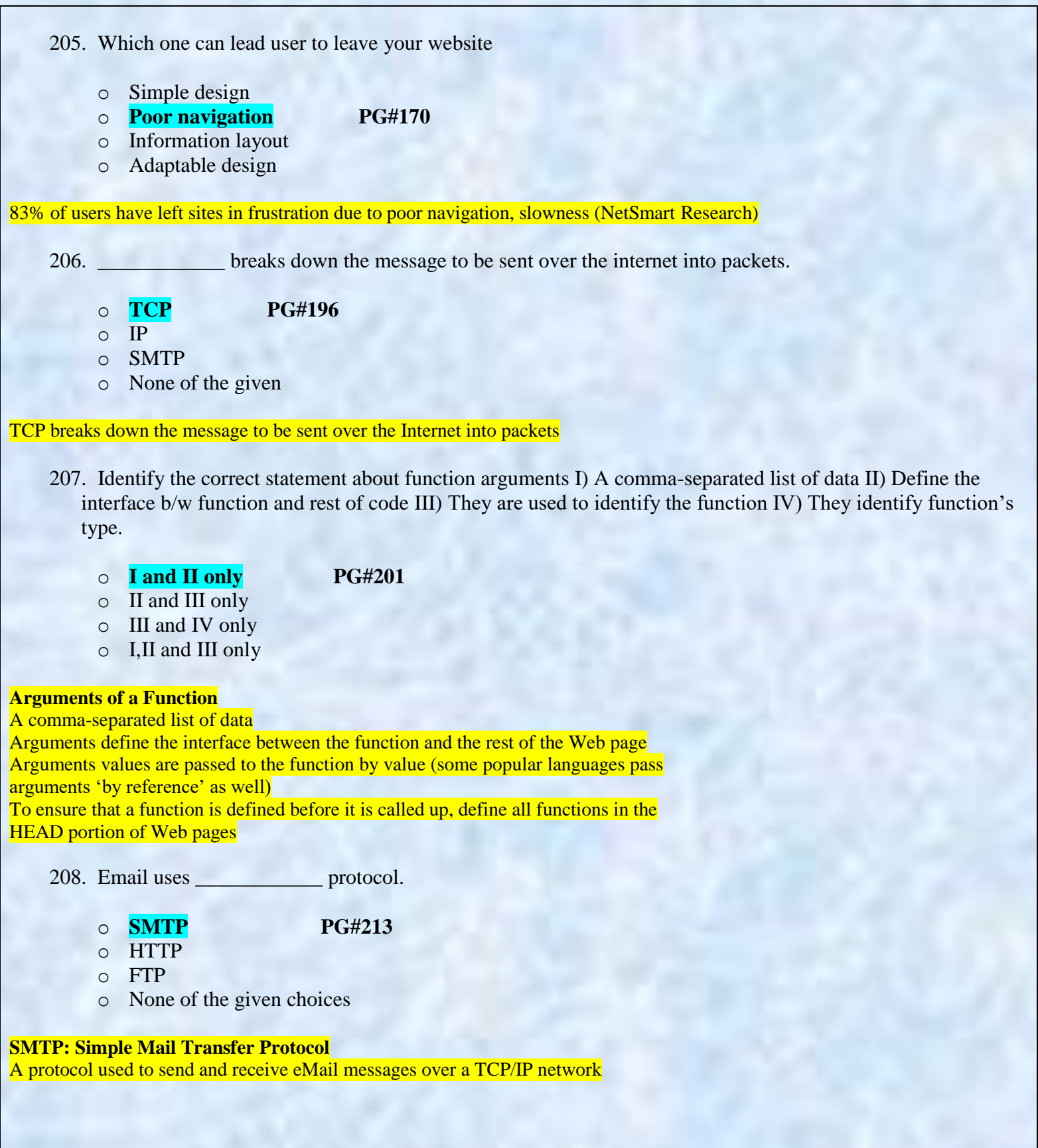

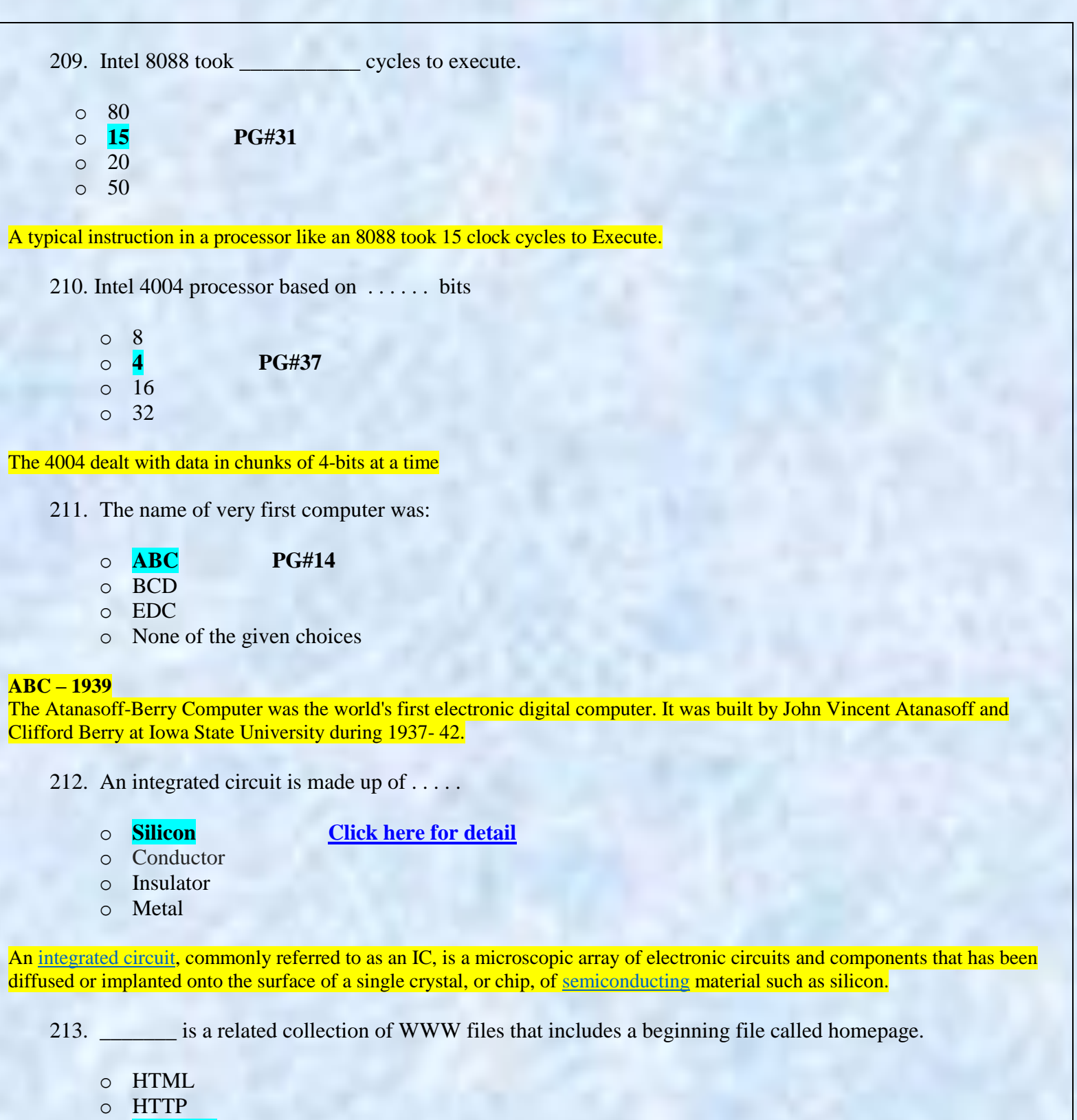

- o **Web Site PG#18**
- o Web Page

A Web site is a related collection of World Wide Web (WWW) files that includes a beginning file called a home page.

214. The name of first electronic computer that stored entire program in its memory was:

- o ENIAC
- o **Harvard Mark 1**
- o EDVAC
- o Attanasoff-Berry Computer

215. The last famous electromechanical computer was:

- o **ENIAC**
- o Harvard Mark 1
- o IBM-PC
- o Attanasoff-Berry Computer

# 216. All the ideas of Babbage Analytical engine were included in:

- o Atanasoff-Berry Computer
- o **Harvard Mark 1**
- o ENIAC
- o Pentium
- 217. In anchor tag HREF attribute contain a.
	- o Numeric
	- o **A URL PG#270**
	- o A text value
	- o None of above

link( *URL* ) <A href=*URL*> …</A>

- 218. Altair 8800 was based on \_\_\_\_\_\_\_\_\_ processor
	- o Intel 4004
	- o **Intel 8080**
	- o Intel 386
	- o Pentium

219. Babbage's Analytical Engine could store information permanently in:

- o Magnetic Tape
- o Floppy Disk

o **Punched Cards PG#13**

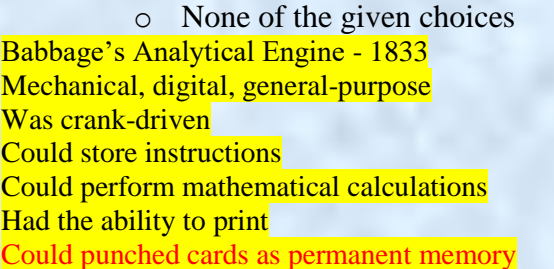

220. First computer that could not only manipulate numbers but also text data as well was:

- o **ENIAC**
- o EDVAC
- o UNIVAC 1
- o Attanasoff-Berry Computer

ENIAC I (Electrical Numerical Integrator And Calculator). The U.S. military sponsored their research; they needed a calculating device for writing artillery-firing tables (the settings used for different weapons under varied conditions for target accuracy). John Mauchly was the chief consultant and J Presper Eckert was the chief engineer. Eckert was a graduate student studying at the Moore School when he met John Mauchly in 1943. It took the team about one year to design the ENIAC and 18 months and 500,000 tax dollars to build it. The ENIAC contained 17,468 vacuum tubes, along with 70,000 resistors and 10,000 Capacitors.

221. \_\_\_\_\_\_\_\_ has changed our way of life like no other technology.

- o Computational technology
- o Computer technology
- o **Computing technology PG#180**
- o None of the above

Computing technology has changed our way of life like no other technology

222. Smart editors they can automatically color different parts of statements in different colors e.g. HTML tags in color.

- o Green
- o Grey
- o **Blue PG#315**
- o None of the above

Automatically color different parts of statements in different colors, e.g. comments in Gray, strings in Green, HTML tags in Blue

223. When the packets reach destination <u>exameles</u> reassembles them into original message.

- o Protocol
- o **TCP PG#317**
- $\circ$  IP
- o None of the above

When the packets reach the destination computer, TCP reassembles them into the original message

# 224. Because of computing, profession(s) is /are being eliminated. o Typists o Bank tellers o Telephone operators o **All of the given PG#281 Old professions are being eliminated …** • Typists • Bank tellers • Telephone operators 225. \_\_\_\_\_\_\_\_ is a technique used create smooth animations or to display one of several images based on the requirement. o **Image preloading PG#286** o JavaScript o Animated Gifs o None of the given **Image Preloading** • The primary use for an Image object is to download an image into the cache before it is actually needed for display • This technique can be used to create smooth animations or to display one of several images based on the requirement 226. \_\_\_\_\_\_\_\_\_ is the member of Executive team. o Project Manager o **CEO PG#298** o Team Lead o None of the above **Executive Team** • CEO – Chief Executive Officer 227. \_\_\_\_\_\_\_\_\_\_ based on the principles of the logical reasoning ability of humans. o Genetic Algorithms o **Rule-Based System PG#242** o Feed-Forward Network o None of these **Rulebased Systems (1):**

Based on the principles of the logical reasoning ability of humans

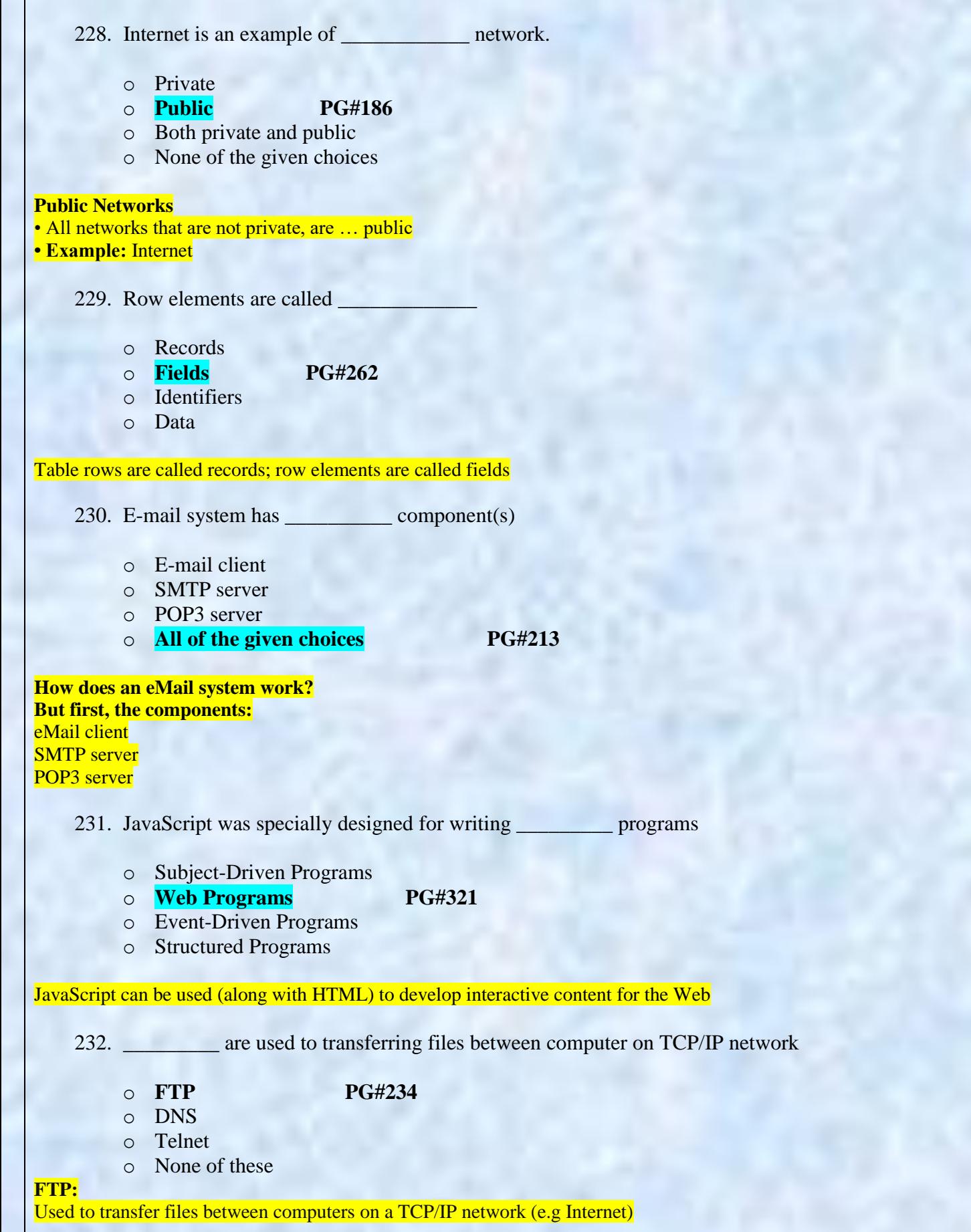

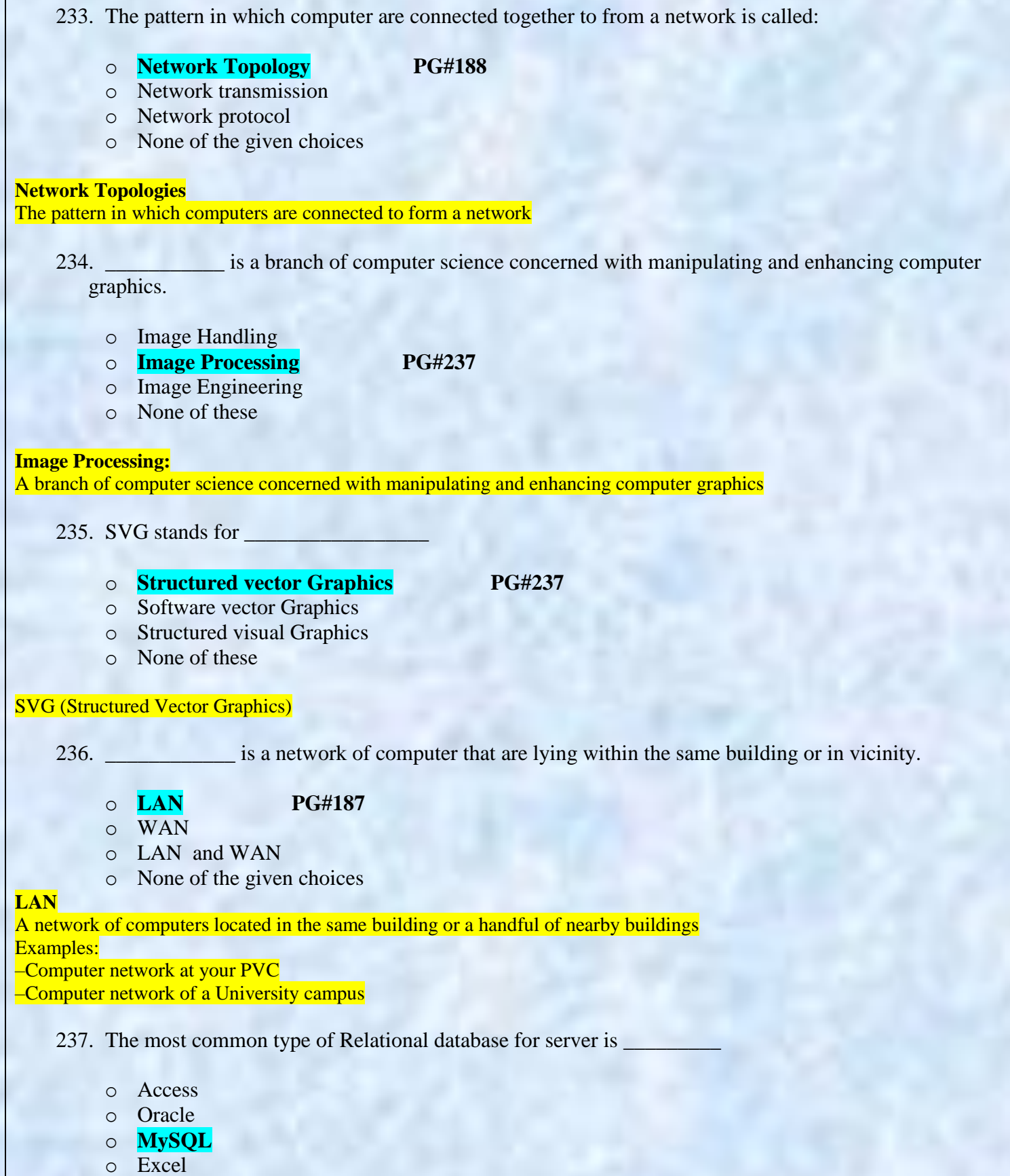

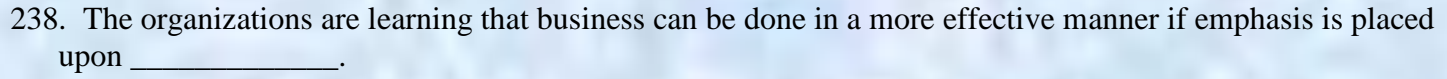

- o Cooperation
- o Shared responsibility
- o Networking
- o **All of the given PG#281**

The organizations are learning that business can be done in a more effective manner if emphasis is placed upon cooperation, shared responsibility and networking:

239. The browser breaks down the URL into parts

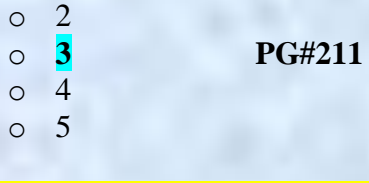

The browser breaks down the URL into 3 parts : Protocol Identifier Server Address Directory & File Name

240. A large number of networks interconnected physically are called

- o LAN o MAN o **Internet PG#209**
	-
- o None of above

**Internet: Network of Networks**

A large number of networks, interconnected physically Capable of communicating and sharing data with each other From the user's point view, Internet – a collection of interconnected networks – looks like a single, unified network

241. Module level design and unit testing the responsibility of

- o Team Lead
- o **Developer PG#298**

- o Project Manager
- o None of the above
- **Developer**
- **Responsibilities:**
- Module-level design
- Coding
- Unit-testing

```
242. The important attribute of image tag is \overline{\phantom{a}}o src
           o alt 
           o both "alt" and "src" http://www.w3schools.com/tags/tag_img.asp
           o none of the above
The <img> tag has two required attributes: src and alt.
    243. If you write program using good programing methodology then the overall cost & time of the program is 
         \mathbb{R}^n and \mathbb{R}^n and
```
o Increased

o **Reduced**

o Doubled

o None of the above

244. Who routes the packets through the internet to get their destination?

o UDP

o TCP

- o UCP
- o **IP PG#209**

IP routes these packets through the Internet to get them to their destination

245. Collection of facts & figures is called

- o Information
- o **Data [Click here for detail](http://www.studymode.com/subjects/cross-relationships-between-parent-and-child-tables-can-make-data-entry-impossible-page1.html)**
- o Entity
- o None of the above

*Data* is a collection of raw facts and figures and statistics related to an object.

# 246. CMSO stands for

# o **Chief Marketing & Sales Officer PG#298**

- o Chief Management & Sales Officer
- o Chief Marketing & Stock Officer
- o None of the above

CMSO – Chief Marketing & Sales Officer

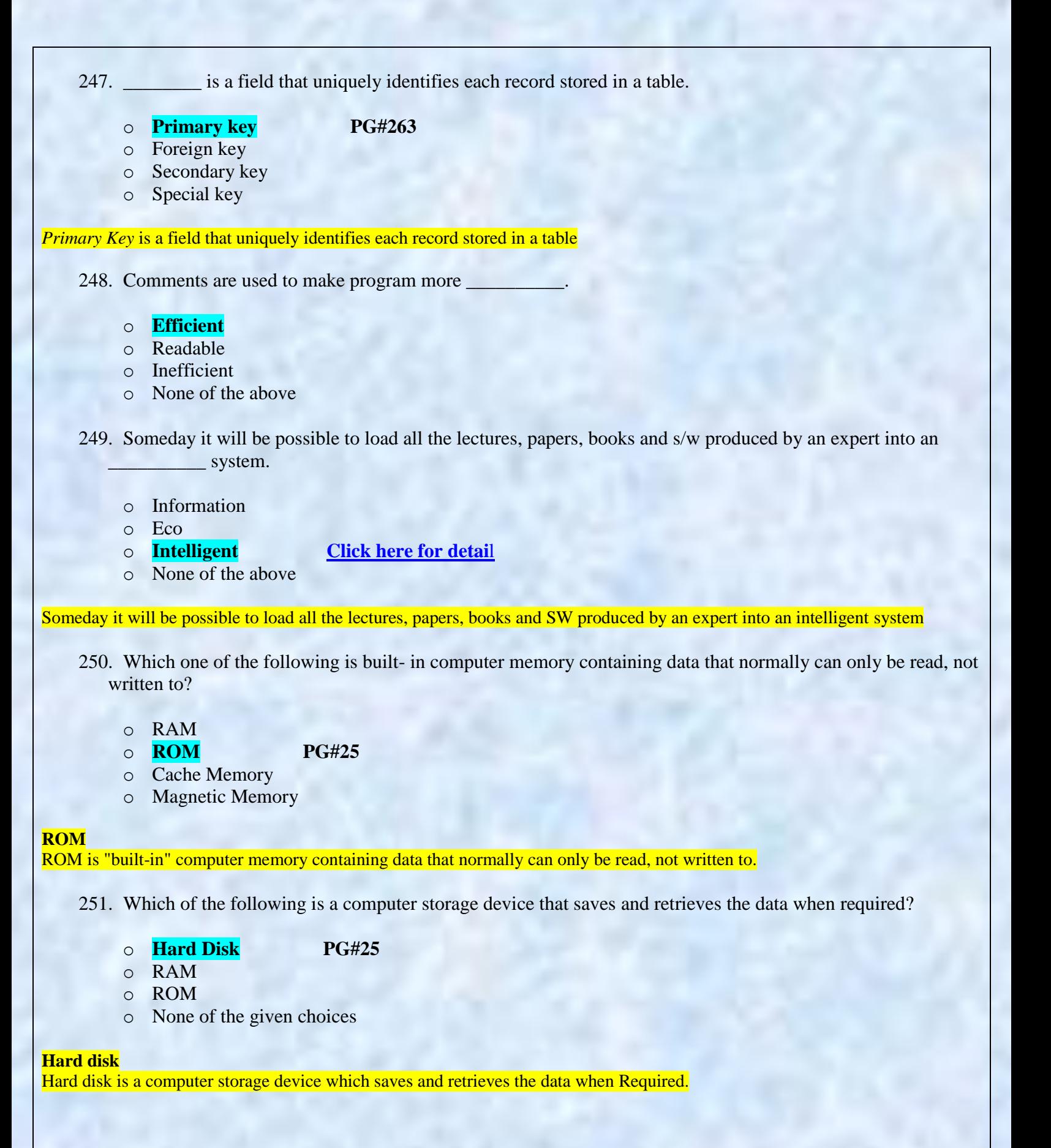

252. Which one of the following units can be called as the brain of computer microprocessor? o ALU(Arithmetic & logic Unit) o FPU(Floating Point Unit) o **Control Unit PG#36** o Bus interface Unit A control unit can be thought of as a finite state machine. It is called the brain of computer microprocessor 253. Which of the following translate a high level language code into machine understandable code? o Computer o Transistor o **Compiler PG#130** o None of the above A compiler translates high-level instructions directly into machine language 254. A hyper link in a web page is by default appearing as: o Blue only o Back and underlined o Blue and bold o **Blue and underlined [Click here for detail](https://www.google.com.pk/search?q=hyperlink+appears+blue+with+a+blue+underline%2C&oq=hyperlink+appears+blue+with+a+blue+underline%2C&aqs=chrome.0.57j62.295&sugexp=chrome,mod=1&sourceid=chrome&ie=UTF-8)** By default, when Word formats a hyperlink, the hyperlink appears blue with a blue underline 255. First computer designed for commercial applications was: o **UNIAC 1 PG#14** o ENIAC o EDVAC o Attanasoff-Berry Computer **UNIVAC 1 – 1951** UNIVAC-1. The first commercially successful electronic computer, UNIVAC I, was also the first general purpose computer - designed to handle both numeric and textual information. 256. 1 byte consists of \_\_\_\_\_\_ bits.  $\circ$  10 o 9

- o **8 PG#42**
- o None of the given choices

**Byte = 8 bits**

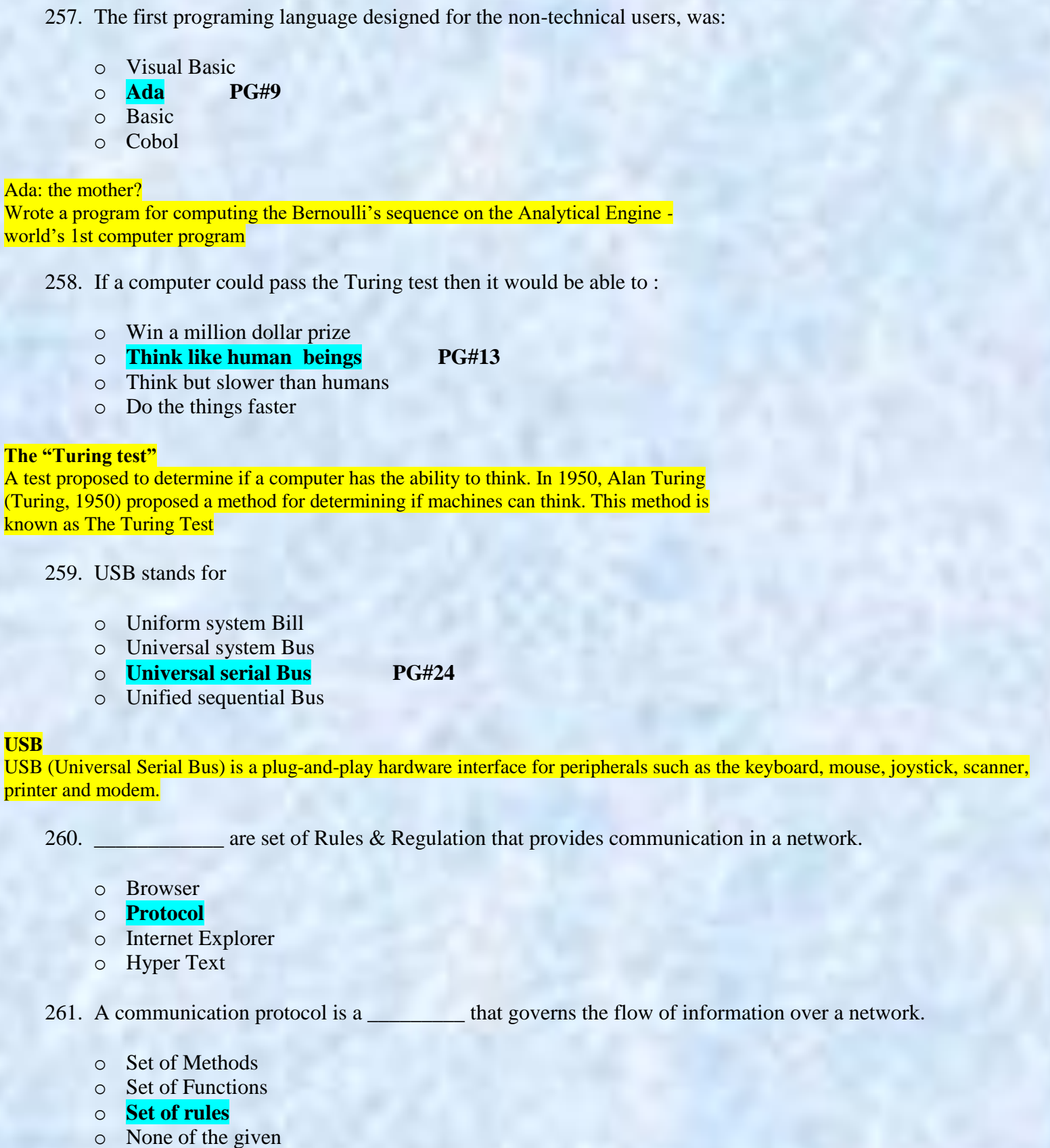

262. Registers that hold read-only values are known as . . . . . .

### o **Constant Registers PG#35**

- o Fixed Registers
- o Vector Registers
- o General purpose Registers

**Constant registers** hold read-only values (e.g zero or one).

263. The Capacity of a communication channel for carrying data is called:

- o Base band
- o Broad band
- o **Bandwidth**
- o None of the given choices

#### **Bandwidth**

Capacity of a communication channel for carrying data Measured in bits/s (bps), kb/s, Mb/s, Gb/s, Tb/s Optical fiber channels have the highest (1 Tb/s)

264. ARPANET was dissolved in:

#### o **1990 PG#197**

- $0.1991$
- o 1995
- o None of the given choices

**1990's1990** - The ARPANET is dissolved

- 265. TCP stands for :
	- o Transmission control practical

#### o **Transmission control protocol PG#196**

- o Transfer center protocol
- o None of the given choices

### TCP ( Transmission Control Protocol)

266. Specifying the space in which a variable will be effective is called:

- o Variable declaration
- o Variable definition
- o **Variable scope PG#204**
- o Variable garbage collection

#### **Scope of Variable**

Defining the space in which a variable is effective is known as defining the scope of a variable. A variable can be either *local* or *global* in scope.

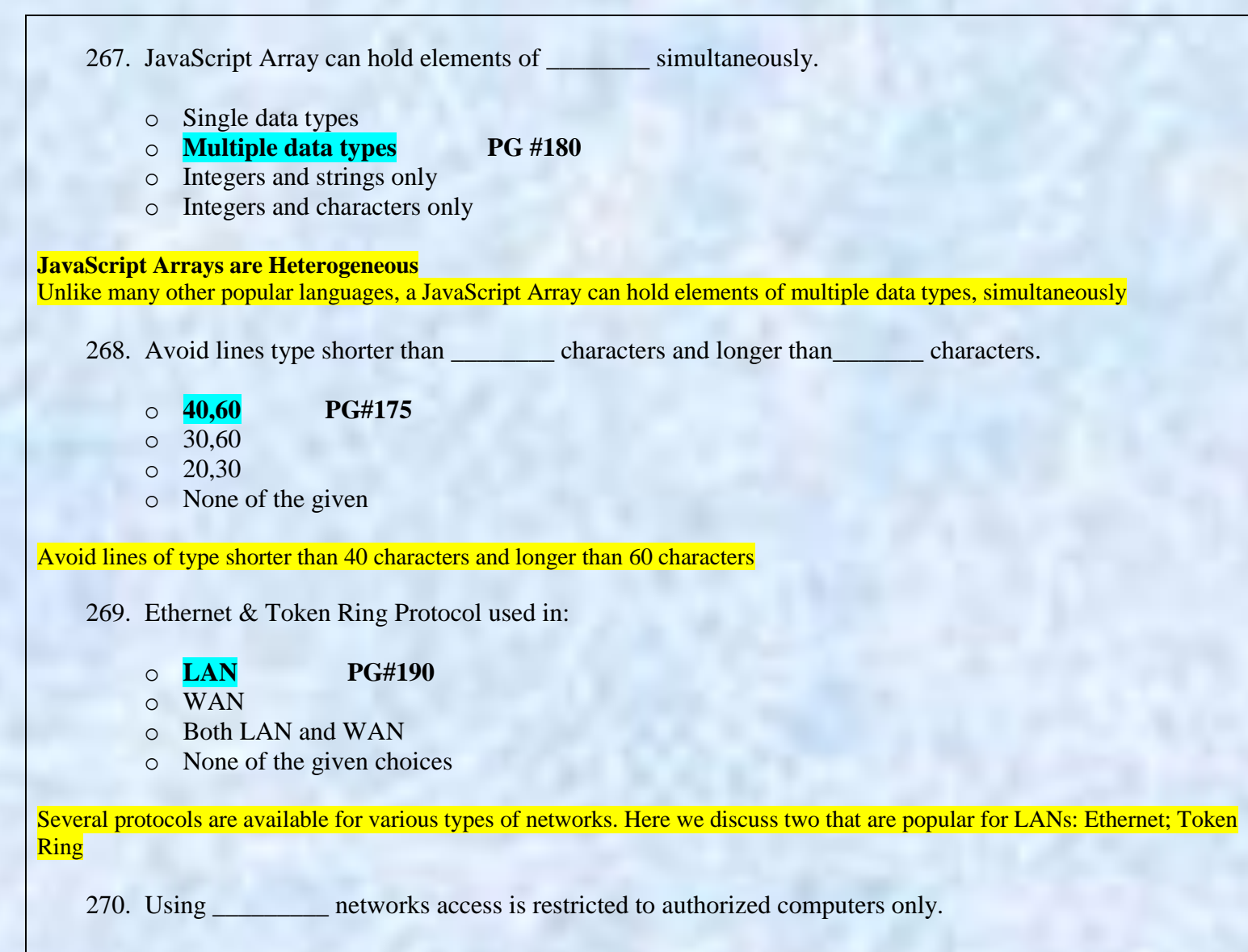

- o Public
- o **Private PG#186**
- o Both Public & Private
- o None of the given

#### **Private Networks**

• Organizations having many computers usually connect them in the form of private Networks Access to these networks is restricted to authorized computers only

271. Which of the following keyword is used to jump out of switch statement as soon as a match is found?

- o Default
- o Else
- o Jump
- o **Break**

# **Switch Statement**

A switch statement is useful for checking an expression that may have one of many values. While you can do this with an if/else statement or multiple if statements, it becomes tedious quickly. The switch statement executes the block of code from a case that matches the value of the expression specified after the *switch* keyword. Then, within curly brackets, each potential value to check for is listed after case keywords. The code to execute for each case is listed on the following lines up to the next case statement or the end of the switch statement. The break keyword is used to jump out of the switch if a match was found. Without the break keyword, all statements execute to the end of the switch after a matching case has been found. Listing 3-2 performs different actions based on a weekday variable.

272. **\_\_\_\_\_\_\_\_\_\_\_\_\_\_** enables users located at far-way locations to easily share information with others located all over the world.

- o Protocol
- o **Internet PG#196**
- o Communication channel
- o None of the given

#### **Internet**

Enables users located at far-way locations to easily share information with others located all over the world

273. Good design should assist the user in

- o Getting results
- o Searching
- o **Recovering from errors PG#185**
- o Reading the information

#### **Good designs assist the user in recovering from errors**

274. In which topologies, network is not affected if one computer goes down?

# o **Star & Bus PG# 188 and 189**

- 
- o Bus & Ring
- o Ring & Star
- None of the given

Star & Bus If any of the nodes goes down, the rest of the network is not affected

```
275. Files can be downloaded or uploaded using __________ protocol
         o SMTP
         o FTP PG#185
         o TELNET
         o None of the given choices
can download or upload files to a remote computer using the FTP protocol
    276. There are mainly types of network according to distance between the nodes.
         o 2 PG#187
         o 3
         o 4
         o 5
Types of Computer Networks
according to the distance between nodes
LAN: Local Area Network)
WAN: Wide Area Network)
    277. In JavaScript Two of the key "Array" methods are:
         o onFocus( ) , count( )
         o onBlur( ), sort( )
         o reverse( ), sort() PG#178
         o reverse( ), onclick( )
Two of the key 'Array' methods are:
- reverse()
- sort()
    278. DARPA stands for:
         o Defense Advanced Research Project Agency Click here for detail
```
- o Direct Automatic Research Private Agency
- o Defense Automatic Research Project Agency
- o None of the given

```
279. hotWeather = (Temperature = = 40); in the above statement, the variable hotWeather id of type
       o number
       o string
       o Boolean
       o None of the given
Ref:
you are evaluating a condition (temperature ==40) and result of this condition is getting
stored in Hot Weather variable. This is Boolean in form
Output of evaluation of condition is in the form of true or false which is a boolean value
Here I Try to key few lines to help you to see live (copy paste these in any test.htm) and
run in broswer
<html><head>script type="text/javascript">
function show alert()
Temperature = 40;
FlotWeather = (Temperature == 40);<br>diert(HotWeather);
\le/script><head><body>\leqinput type="button" onclick="show_alert()" value="Show alert box" />
<bodv
\leq/html
```
280. Declaring variables ( using the var keyword) within a function makes it:

# o **Local variable PG#207**

- o Global variable
- o Abstract variable
- o Parameter

# **Local Variables**

Declaring variables (using the var keyword) within a function, makes them *local*•They are available only within the function and hold no meaning outside of it

281. \_\_\_\_\_\_\_\_\_\_\_ is used to form a connection between two separate, but similar networks.

- o **Bridge PG#187**
- o Router
- o Gateway
- o None of the given choices

**Bridge**Used to form a connection between two separate, but similar networks In a way, it creates an extended LAN by passing information between two or more LANs

282. \_\_\_\_\_\_\_\_ Network fails if a single node fails.

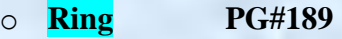

- o Bus
- o Star
- o None of the given choices

**Ring** :The network fails if a single node fails

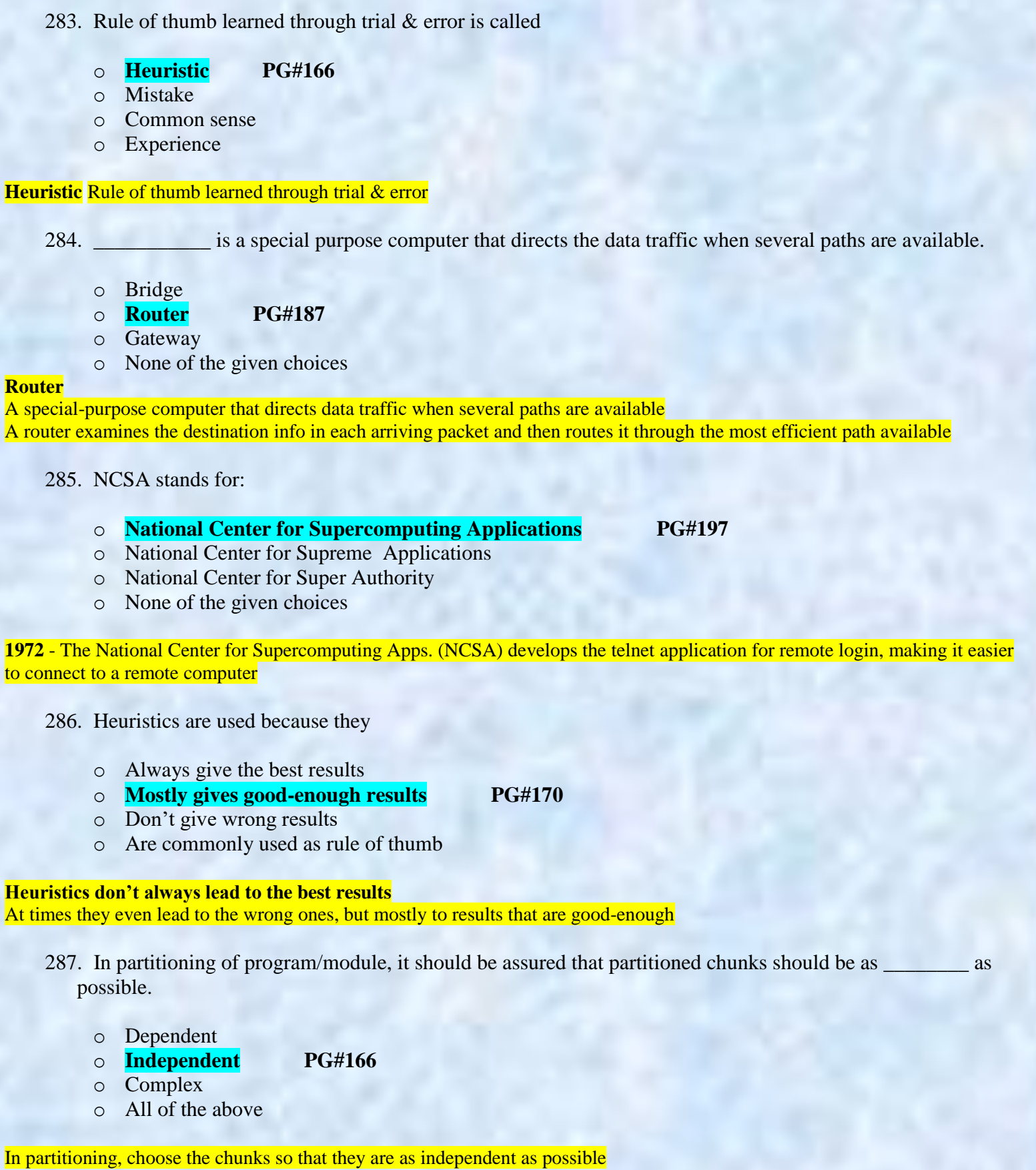

288. The MS DOS operating system came bundled with:

- o UNIVAC1 o Cray 1
- o **IBM PC [Click here for detail](http://books.google.com.pk/books?id=ZjP978PYo0MC&pg=PA363&lpg=PA363&dq=The+MS+DOS+operating+system+came+bundled+with:&source=bl&ots=H5YfZo_qyf&sig=Umb5bA5qP4VmC9XcYMl-f9ChJ6s&hl=en&sa=X&ei=U0IRVKvgK4frOtCegJgJ&ved=0CEwQ6AEwBw#v=onepage&q=The%20MS%20DOS%20operating%20system%20came%20bundled%20with%3A&f=false)**
- o Altair 8800

In 1981, IBM introduced the "PC," which came bundled with MS-DOS, the first Microsoft operating system.

289. Using \_\_\_\_\_\_\_ topology, adding new nodes is difficult.

- o **Ring PG#189**
- o Bus
- o Star
- o None of the given choices

#### **Ring New nodes are difficult to add**

290. \_\_\_\_\_\_\_\_\_\_\_\_ is a special purpose computer that connects and translates between networks that use different communication protocols.

- o Bridge
- o Router
- o **Gateway PG#187**
- o None of the given choices

**Gateway**

A special-purpose computer that connects and translates between networks that use different communications protocols

- 291. First internet program was launched in:
	- o 1968 o **1969** o 1970
	- o 1978
- 292. Any variable in JavaScript can hold any type of value, and the that type can change midway through the program.
	- o **True PG#144** o False

# **JavaScript Variables are Dynamically Typed**

Any variable in JavaScript can hold any type of value, and that type can change midway through the program.

```
293. How many iterations would this "for" loop runs. For (x=6000;x>0;x=x-1) {document. Write(x); }
         0.5900o 6000 PG#164
         o 6001
        o None of the given
    294. Which of the following are types of communication channels?
         o Wire & Dedicated
         o Wire & Wireless PG#190
        o Wireless & Remote control
         o None of the given choices
Types of Communication Channels
1. Wire
2 . Wireless
    295. For interesting work with images you need
         o SP
         o JSP
        o JavaScript
         o None of the above
    296. Which is the protocol that is used to send and receive eMail message over TCP/IP network?
         o FTP
         o TCP
         o telnet protocol
         o SMTP PG#213
```
# **SMTP: Simple Mail Transfer Protocol**

A protocol used to send and receive eMail messages over a TCP/IP network

297. \_\_\_\_\_\_\_\_\_\_\_\_\_\_ Team is responsible for the maintenance, expansion, improvement of the infrastructure consisting of workstations, networking equipment, software & network security.

#### o **Support PG#300**

- o Configuration Management
- o Quality Assurance
- o None of the above

#### **Support Team**

Responsible for the maintenance, expansion, improvement of the infrastructure consisting of:

- Workstations, servers, printers
- Networking equipment (router, switch, hub)
- SW (OS, development SW, productivity SW, etc.)
- Network security

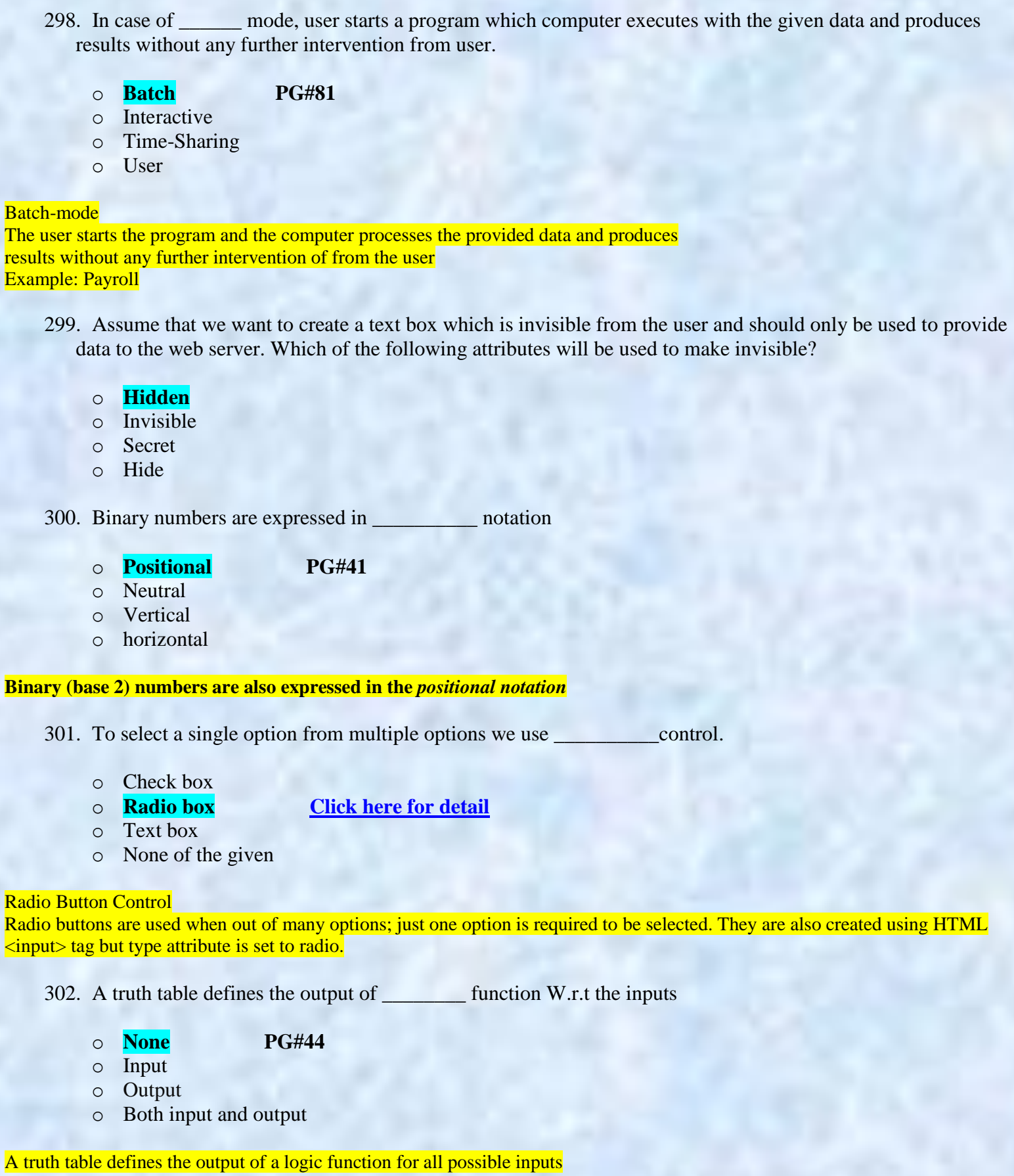

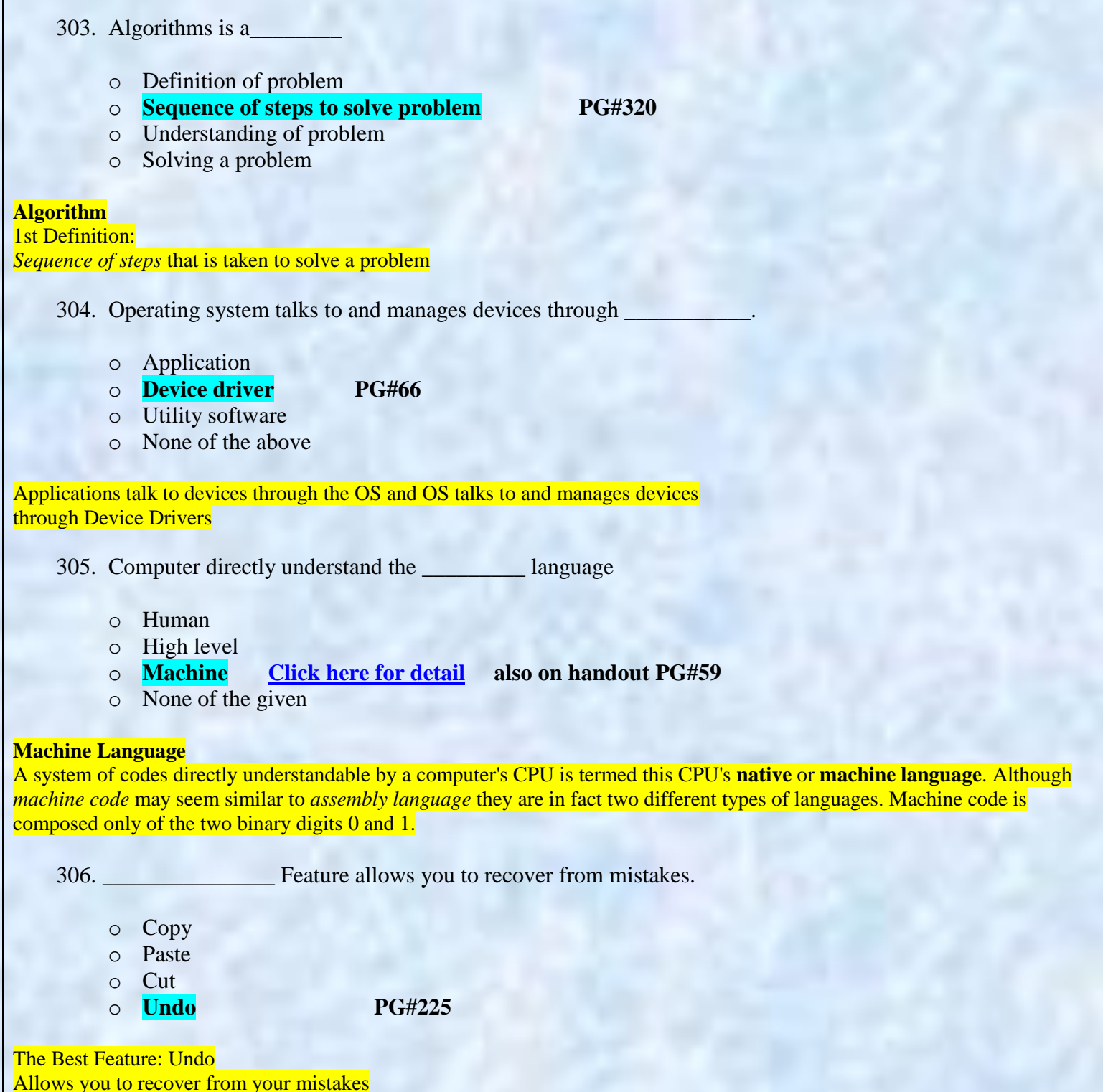

Allows you to experiment without risk

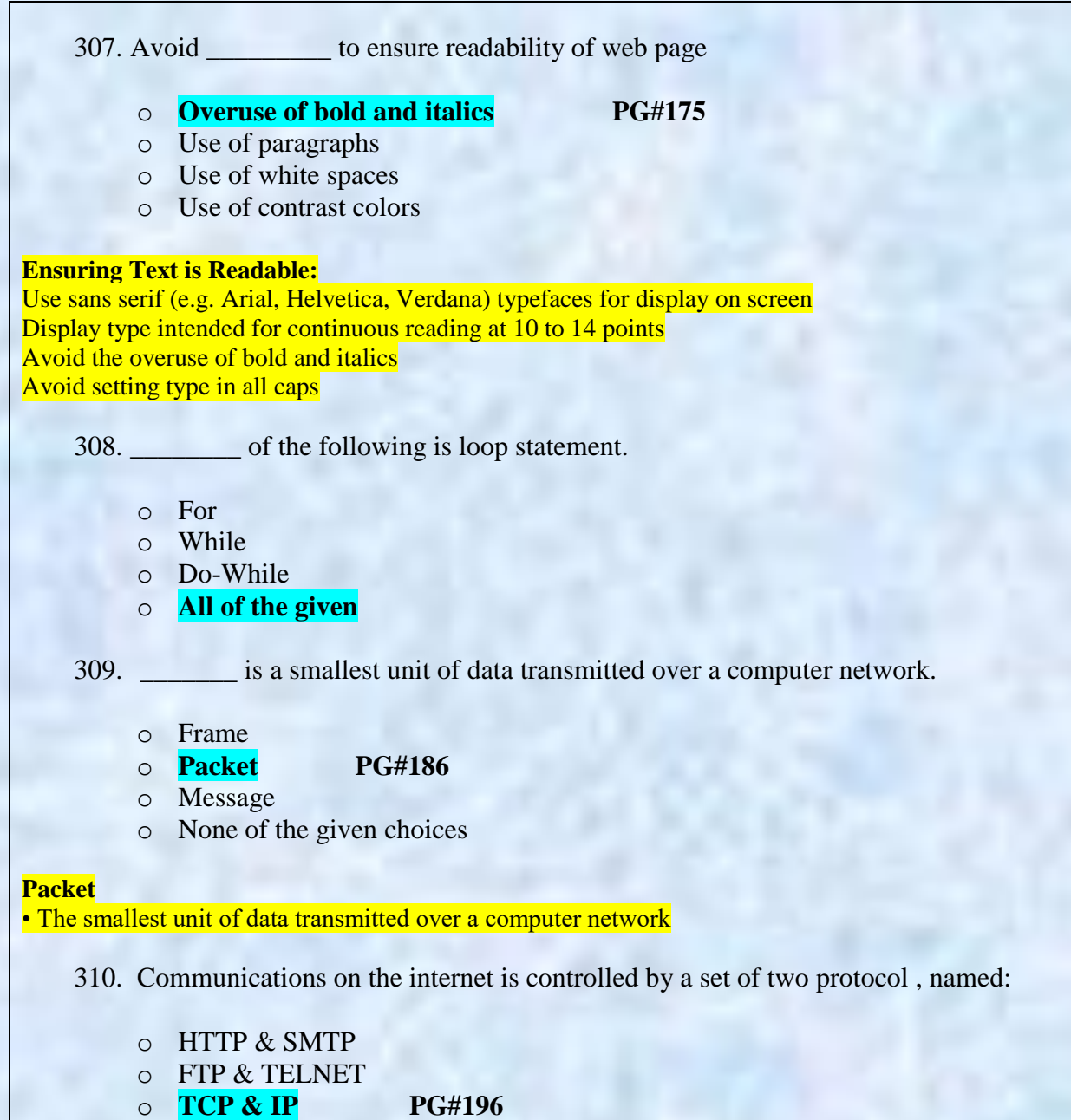

o None of the given choices

# **Internet Networking Protocols**

Communications on the Internet is controlled by a set of two protocols: TCP and IP TCP/IP Transmission Control Protocol/Internet Protocol

- 311. JavaScript is not the object based language.
	- o True
	- o **False PG#96**

Script: Is an interpreted language Supports event-driven programming Is object-based

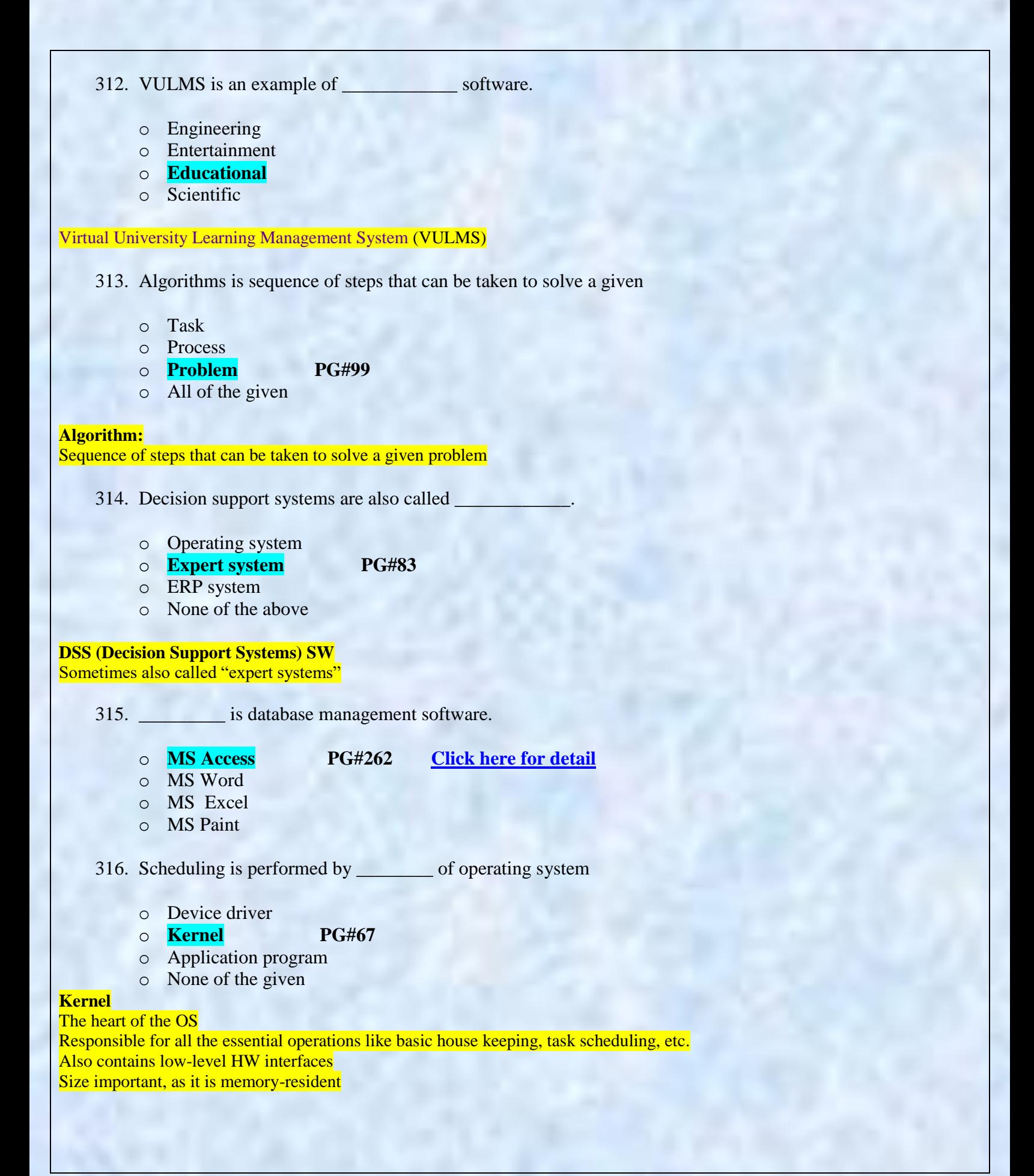

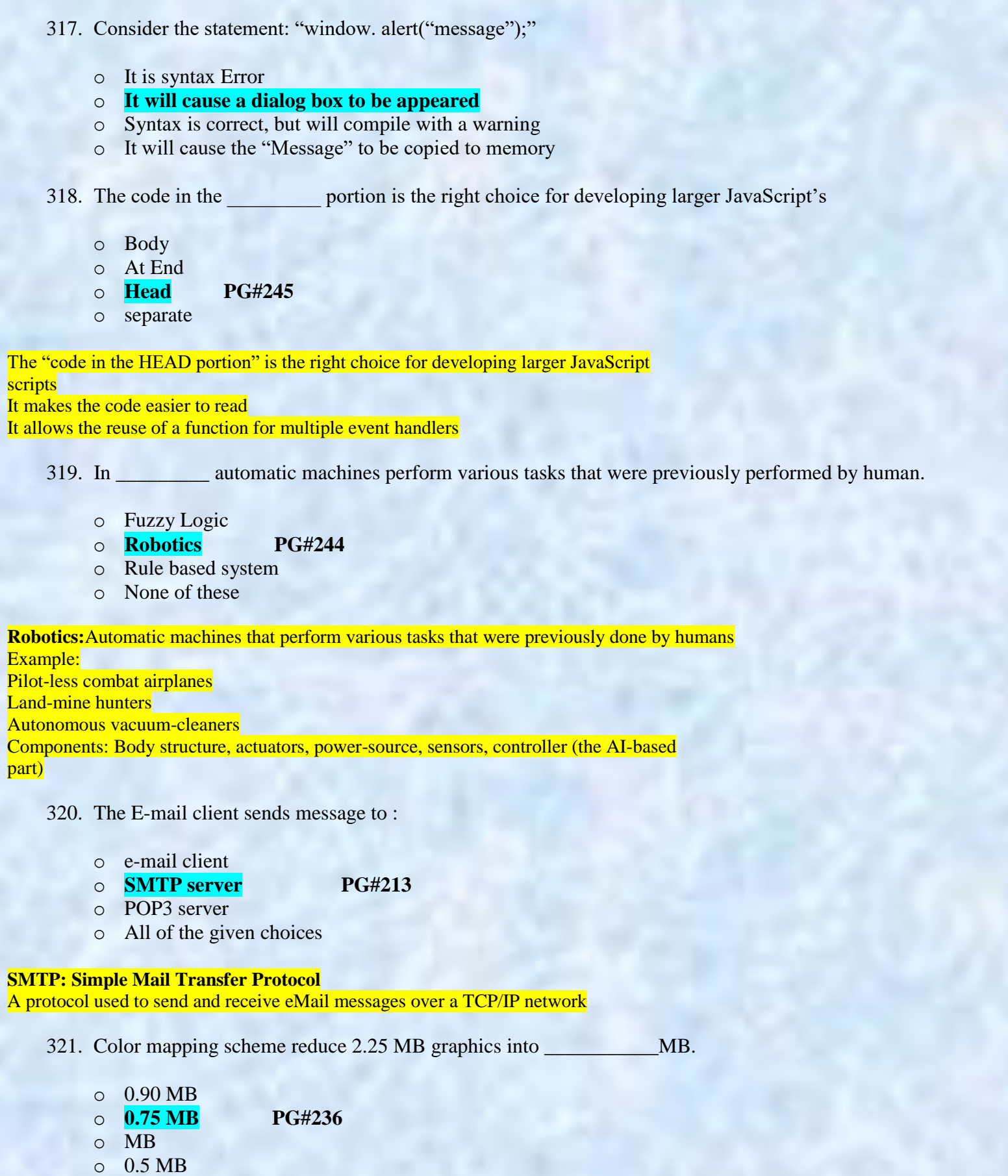

Each value, from 0 to 255, is mapped to a selected RGB color through a table, reducing the size of a 2.25MB graphic to 0.75MB
- 322. Using \_\_\_\_\_\_\_, a user can remotely log on to a computer (connected to the user through a network, e.g. internet) & have control over it like a local user, including control over running various programs?
	- o FTP
	- o TCP

o **Telnet Protoco**l **PG#234**

o None of the given choices

## **Telnet Protocol:**

Using Telnet, a user can remotely log on to a computer (connected to the user's through a TCP/IP network, e.g. Internet) & have control over it like a local user, including control over running various programs

323. \_\_\_\_\_\_\_\_\_\_\_\_\_ executes the specified JavaScript code when a window loses focus or a form element loses focus

o **OnBlur PG#230**

- o onFocus
- o onLoad
- o onUnload

onBlur executes the specified JavaScript code when a window loses focus or a form element loses focus

324. Which protocol is used for receiving E-mail message?

- o FTP
- o **POP PG#212**
- o Telnet Protocol
- o SMTP

**POP3: Post Office Protocol** A protocol used for receiving eMail messages

325. A user may access any item on the web through a

- o HTTP
- o SMPT
- o **URL PG#211**
- o None of the these

A user may access any item on the Web through a URL, e.g. <http://www.vu.edu.pk/cs/index.html>

326. In JavaScript every user-defined function must be written between \_\_\_\_\_\_\_\_\_ tag-set

- o <JAVASCRIPT> </JAVASCRIPT>
- o **<SCRIPT> </SCRIPT>**
- o <FUNCTION> </FUNCTION>
- $\circ$  <CODE> </CODE >

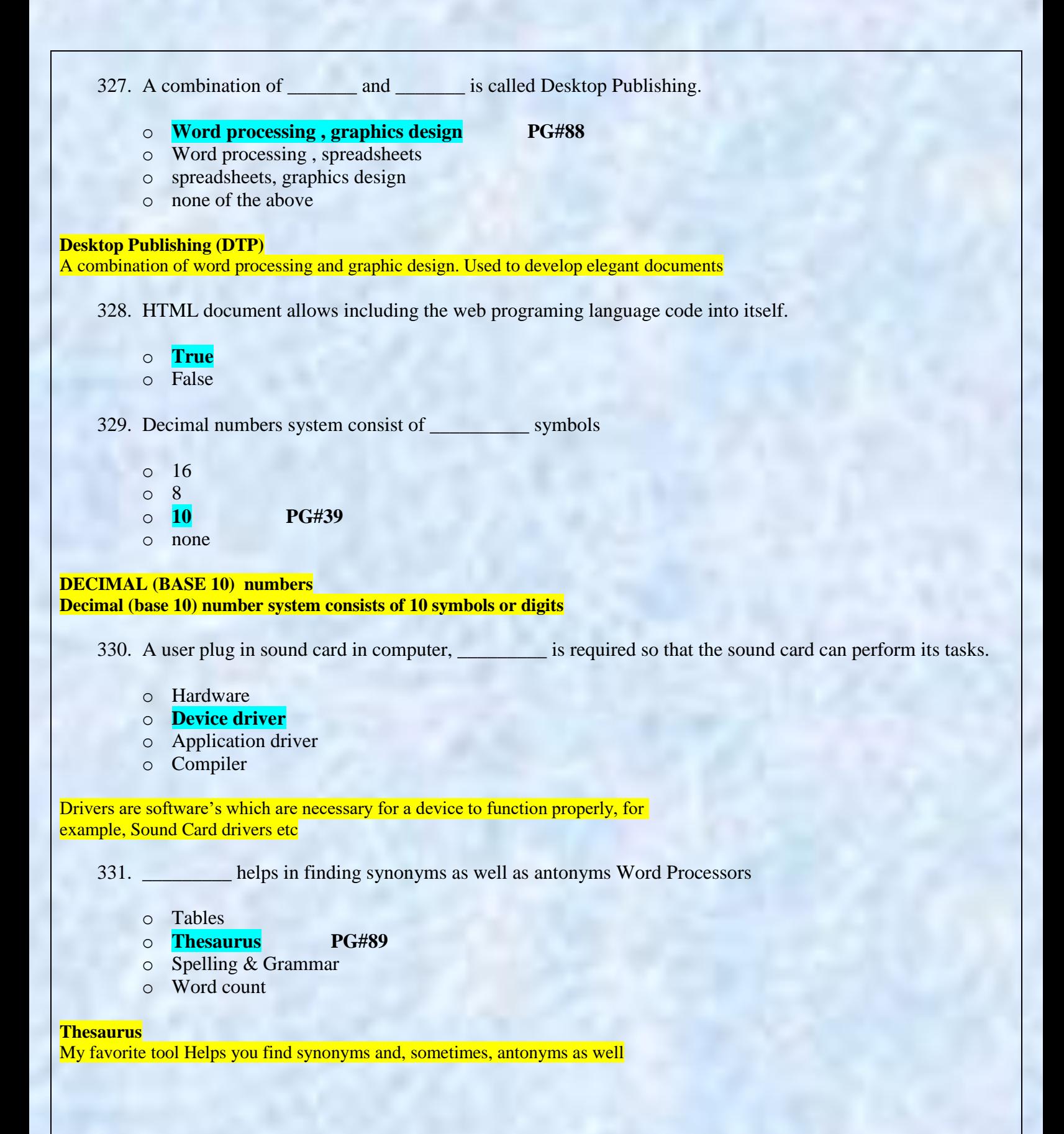

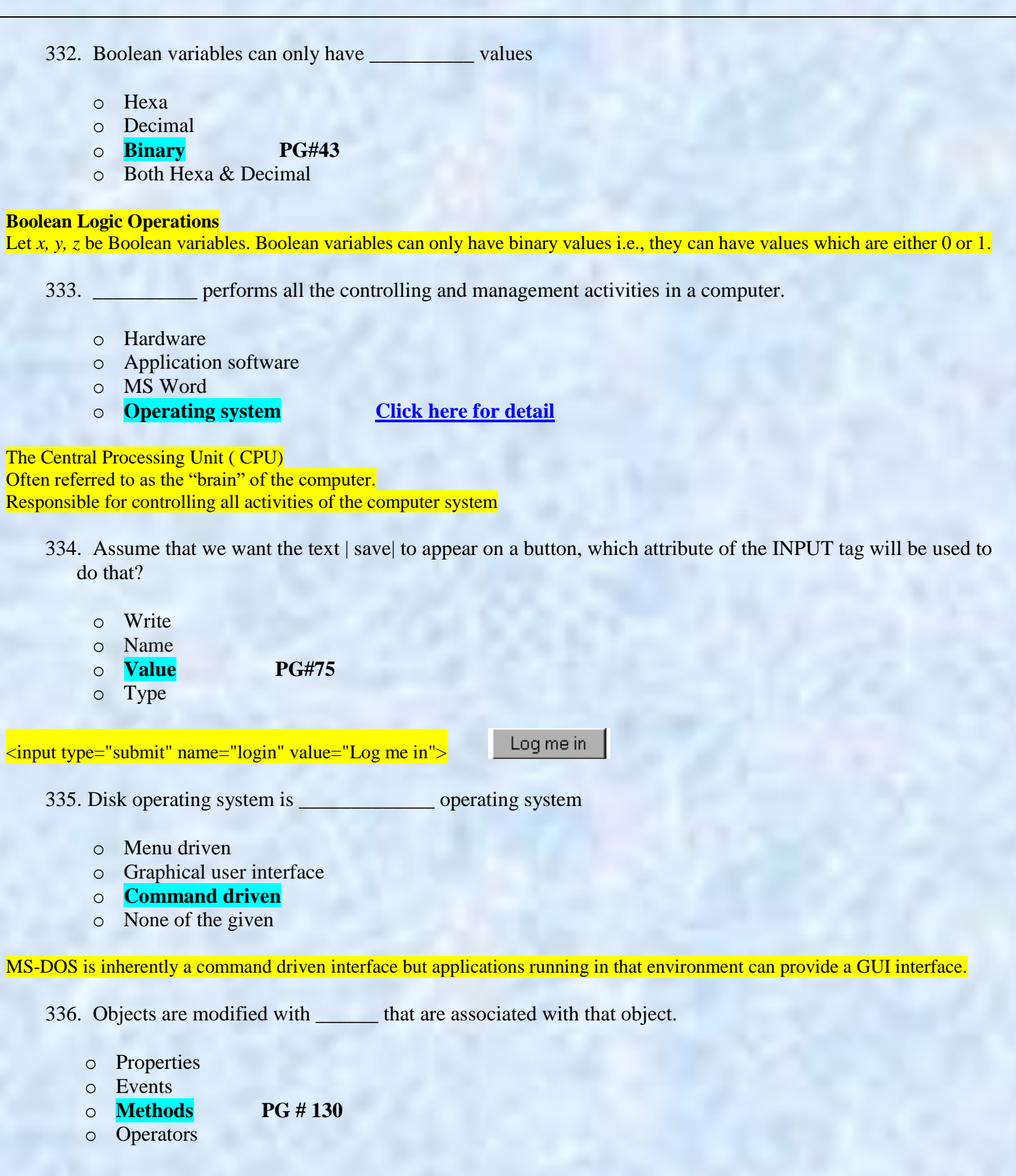

- 337. The "Ockham"s Razor," principle states that when choosing among competing, successful solutions to a problem; choose the one which is the least
	- o Time Consuming
	- o Ambiguous
	- o **Complex PG#101**
	- o Restricted

338. JavaScript can be used along with HTML to \_

- o style the Web
- o secure the web page
- o **make content interactive**
- o color the web page

JavaScript can be used (along with HTML) to develop interactive content for the Web

339. Which one is the example of spreadsheet software?

- o MS Word
- o MS PowerPoint
- o **MS Excel**
- o MS Access

Excel is an electronic [spreadsheet](http://spreadsheets.about.com/od/s/g/spreadsheet_def.htm) program that can be used for storing, organizing and manipulating [data.](http://spreadsheets.about.com/od/d/g/data_definition.htm)

340. Fuzzy logic is based on

- o Ground facts
- o Experience
- o Practice
- o **Approximation PG#251**

**Fuzzy Logic (1):**

Based on the principles of the approximate reasoning faculty that humans use when faced with linguistic ambiguity

Note: Give me a feedback and your Suggestion also If you find any mistake in mcqz plz inform me Via Contact us Page on our Site. And tell me your answer with references.

> For More Solved Papers By Arslan Visit Our Website: **[Www.VirtualUstaad.blogspot.com](http://www.virtualustaad.blogspot.com/)**

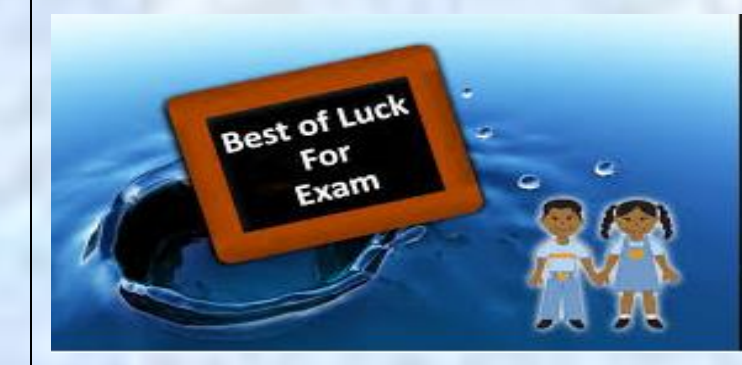

Winning is not everything, but wanting to win is everything.... Go Ahead..... Best Of Luck !